| 3GPP TSG-RAN                  |                                                                                                    | Tdoc R1-01-0371                                                |
|-------------------------------|----------------------------------------------------------------------------------------------------|----------------------------------------------------------------|
| USA, Las Vega:                | s, 27 Feb – 02 Mar 2001                                                                                                    | CR-Formv3                                                      |
|                               | CHANGE REQ                                                                                                    |                                                                |
|                               | 001 K10                                                                                                    |                                                                |
| Æ                             | 25.221 CR 43  ∠ rev                                                                                                    | 1 ∠ Current version: 3.5.0 ∠                                   |
| 5 UELD                        |                                                                                                    |                                                                |
| For <u>MELP</u> or            | n using this form, see bottom of this page or                                                                                                    | look at the pop-up text over the ∠ symbols.                    |
| Proposed change               | affects: ∠ (U)SIM ME/UE X F                                                                                                    | Radio Access Network X Core Network                            |
| Title:                        | Inclusion of 1.28Mcps TDD in TS 25.221                                                                                                    |                                                                |
| Sauraa                        |                                                                                                    |                                                                |
| Source:                       | Siemens, CWTS, CATT                                                                                                    |                                                                |
| Work item code: ≤             | LCRTDD                                                                                                    | Date:                                                          |
| Category:                     | В                                                                                                    | Release: ∠ REL-4                                               |
|                               | Use one of the following categories:  F (essential correction)  A (corresponds to a correction in an earlie  B (Addition of feature),  C (Functional modification of feature)  D (Editorial modification)  Detailed explanations of the above categories of the found in 3GPP TR 21.900. | R97 (Release 1997)<br>R98 (Release 1998)<br>R99 (Release 1999) |
| December obens                | and Indusing of 1.20 Maps TDD                                                                                                    |                                                                |
| Reason for change             | e:   Inclusion of 1.28 Mcps TDD                                                                                                    |                                                                |
| Summary of chang              | ge:   ?? The basis for this document was ( ?? inclusion of contributions approve                                                                                                    |                                                                |
| Consequences if not approved: | RS .                                                                                                    |                                                                |
| Clauses affected:             | 2 5 naw section 6 7 naw section 8 naw                                                                                                    | Annex B, new Annex D, new Annex G, new Annex                   |
| Clauses affected.             | H                                                                                                    | Alliex B, new Alliex D, new Alliex G, new Alliex               |
| Other specs<br>Affected:      | X Other core specifications Test specifications O&M Specifications                                                                                                    | 25.201, 25.222, 25.223, 25.224, 25.225                         |
| Other comments:               | ø.                                                                                                    |                                                                |

### How to create CRs using this form:

Comprehensive information and tips about how to create CRs can be found at: <a href="http://www.3gpp.org/3G">http://www.3gpp.org/3G</a> Specs/CRs.htm. Below is a brief summary:

- 2) Obtain the latest version for the release of the specification to which the change is proposed. Use the MS Word "revision marks" feature (also known as "track changes") when making the changes. All 3GPP specifications can be downloaded from the 3GPP server under <a href="ftp://www.3gpp.org/specs/">ftp://www.3gpp.org/specs/</a> For the latest version, look for the directory name with the latest date e.g. 2000-09 contains the specifications resulting from the September 2000 TSG meetings.

**FEC** 

# 3 Abbreviations

For the purposes of the present document, the following abbreviations apply:

BCH Broadcast Channel

**CCPCH** Common Control Physical Channel CCTrCH **Coded Composite Transport Channel** Code Division Multiple Access **CDMA DPCH Dedicated Physical Channel** DRX Discontinuous Reception Downlink Shared Channel **DSCH** Downlink Pilot Channel **DwPCH** Downlink Pilot Time Slot **DwPTS FACH** Forward Access Channel **FDD** Frequency Division Duplex

GP Guard Period

GSM Global System for Mobile Communication

Forward Error Correction

MIB Master Information Block

NRT Non-Real Time

OVSF Orthogonal Variable Spreading Factor

P-CCPCH Primary CCPCH PCH Paging Channel

PDSCH Physical Downlink Shared Channel

PI Paging Indicator (value calculated by higher layers)

PICH Page Indicator Channel

P<sub>q</sub> Paging Indicator (indicator set by physical layer)

PRACH Physical Random Access Channel
PUSCH Physical Uplink Shared Channel
RACH Random Access Channel

RF Radio Frame RT Real Time

S-CCPCH Secondary CCPCH
SCH Synchronisation Channel
SFN Cell System Frame Number

TCH Traffic Channel
TDD Time Division Duplex

TDMA Time Division Multiple Access

TrCH Transport Channel
UE User Equipment
UpPTS Uplink Pilot Time Slot
UpPCH Uplink Pilot Channel
USCH Uplink Shared Channel

5 Physical channels for the 3.84 Mcps option

## 5.6.1.2.2 Common Midamble

The use of the common midamble allocation scheme is signalled to the UE by higher layers as a part of the physical channel configuration. A common midamble may be assigned by layer 1 to all physical channels in one DL time slot, if:

- a single UE uses all physical channels in one DL time slot (as in the case of high rate service);

or

- multiple UEs use the physical channels in one DL time slot; and
- no beamforming is applied to any of these DL physical channels; and
- no closed loop TxDiversity is applied to any of these DL physical channels; and
- midambles are not used for PDSCH physical layer signalling.

The number of channelisation codes currently employed in the DL time slot is associated with the use of a particular common midamble. Different associations apply for different burst types and cell configurations with respect to the maximum number of midambles, see annex BC.

# 6 Physical channels for the 1.28 Mcps option

All physical channels take three-layer structure with respect to timeslots, radio frames and system frame numbering (SFN), see [14]. Depending on the resource allocation, the configuration of radio frames or timeslots becomes different. All physical channels need guard symbols in every timeslot. The time slots are used in the sense of a TDMA component to separate different user signals in the time and the code domain. The physical channel signal format for 1.28Mcps TDD is presented in figure [19].

A physical channel in TDD is a burst, which is transmitted in a particular timeslot within allocated Radio Frames. The allocation can be continuous, i.e. the time slot in every frame is allocated to the physical channel or discontinuous, i.e. the time slot in a subset of all frames is allocated only. A burst is the combination of a data part, a midamble and a guard period. The duration of a burst is one time slot. Several bursts can be transmitted at the same time from one transmitter. In this case, the data part must use different OVSF channelisation codes, but the same scrambling code. The midamble part has to use the same basic midamble code, but can use different midambles.

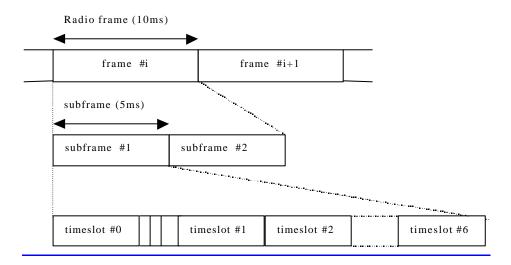

Figure [19]: Physical channel signal format for 1.28Mcps TDD option

The data part of the burst is spread with a combination of channelisation code and scrambling code. The channelisation code is a OVSF code, that can have a spreading factor of 1, 2, 4, 8, or 16. The data rate of the physical channel is depending on the used spreading factor of the used OVSF code.

So a physical channel is defined by frequency, timeslot, channelisation code, burst type and Radio Frame allocation The scrambling code and the basic midamble code are broadcast and may be constant within a cell. When a physical channel is established, a start frame is given. The physical channels can either be of infinite duration, or a duration for the allocation can be defined.

# 6.1 Frame structure

The TDMA frame has a duration of 10 ms and is divided into 2 sub-frames of 5ms. The frame structure for each sub-frame in the 10ms frame length is the same.

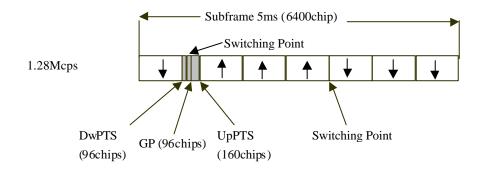

Figure [20]: Structure of the sub-frame for 1.28Mcps TDD option

Time slot#n (n from 0 to 6): the n<sup>th</sup> traffic time slot, 864 chips duration:

DwPTS: downlink pilot time slot, 96 chips duration:

<u>UpPTS</u>: uplink pilot time slot, 160 chips duration;

GP: main guard period for TDD operation, 96 chips duration:

In Figure [20], the total number of traffic time slots for uplink and downlink is 7, and the length for each traffic time slot is 864 chips duration. Among the 7 traffic time slots, time slot#0 is always allocated as downlink while time slot#1 is always allocated as uplink. The time slots for the uplink and the downlink are separated by switching points. Between the downlink time slots and uplink time slots, the special period is the switching point to separate the uplink and downlink. In each sub-frame of 5ms for 1.28Mcps option, there are two switching points (uplink to downlink and vice versa).

Using the above frame structure, the 1.28Mcps TDD option can operate on both symmetric and asymmetric mode by properly configuring the number of downlink and uplink time slots. In any configuration at least one time slot (time slot#0) has to be allocated for the downlink and at least one time slot has to be allocated for the uplink (time slot#1).

Examples for symmetric and asymmetric UL/DL allocations are given in figure [21].

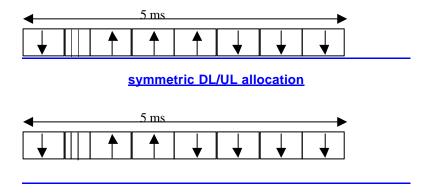

Figure [21]: 1.28Mcps TDD sub-frame structure examples

asymmetric DL/UL allocation

# 6.2 Dedicated physical channel (DPCH)

The DCH as described in subclause 4.1 'Dedicated transport channels' is mapped onto the dedicated physical channel.

# 6.2.1 Spreading

The spreading of physical channels is the same as in 3.84 Mcps TDD (cf. 5.2.1 'Spreading').

## 6.2.2 Burst Format

A traffic burst consists of two data symbol fields, a midamble of 144 chips and a guard period. The data fields of the burst are 352 chips long. The corresponding number of symbols depends on the spreading factor, as indicated in table 10 below. The guard period is 16 chip periods long.

The burst format is shown in Figure 22. The contents of the traffic burst fields is described in table 11.

Table 10: number of symbols per data field in a traffic burst

| Spreading factor (Q) | Number of symbols (N) per data field in Burst |
|----------------------|-----------------------------------------------|
| <u>1</u>             | <u>352</u>                                    |
| 2                    | <u>176</u>                                    |
| <u>4</u>             | <u>88</u>                                     |
| <u>8</u>             | <u>44</u>                                     |
| <u>16</u>            | <u>22</u>                                     |

Table 11: The contents of the traffic burst format fields

| Chip number<br>(CN) | Length of field in chips | <u>Length of field in</u><br><u>symbols</u> | Contents of field |
|---------------------|--------------------------|---------------------------------------------|-------------------|
| <u>0-351</u>        | <u>352</u>               | cf table 10                                 | Data symbols      |
| <u>352-495</u>      | <u>144</u>               | <u>=</u>                                    | <u>Midamble</u>   |
| <u>496-847</u>      | <u>352</u>               | cf table 10                                 | Data symbols      |
| 848-863             | <u>16</u>                | <u> </u>                                    | Guard period      |

| Data symbols<br>352 chips | Midamble<br>144 chips | Data symbols<br>352 chips | GP<br>16<br>CP |
|---------------------------|-----------------------|---------------------------|----------------|
| 4                         | 864*T <sub>c</sub>    |                           |                |

Figure 22: Burst structure of the traffic burst format (GP denotes the guard period and CP the chip periods)

### 6.2.2.1 Transmission of TFCI

The traffic burst format provides the possibility for transmission of TFCI in uplink and downlink.

The transmission of TFCI is negotiated at call setup and can be re-negotiated during the call. For each CCTrCH it is indicated by higher layer signalling, which TFCI format is applied. Additionally for each allocated timeslot it is signalled individually whether that timeslot carries the TFCI or not. If a time slot contains the TFCI, then it is always transmitted using the first allocated channelisation code in the timeslot, according to the order in the higher layer allocation message.

The transmission of TFCI is done in the data parts of the respective physical channel, this means TFCI and data bits are subject to the same spreading procedure as depicted in [8]. Hence the midamble structure and length is not changed.

The encoded TFCI symbols are equally distributed between the two subframes and the respective data fields. The TFCI information is to be transmitted possibly either directly adjacent to the midamble or after the SS and TPC symbols. Figure [23] shows the position of the TFCI in a traffic burst, if neither SS nor TPC are transmitted. Figure [24] shows the position of the TFCI in a traffic burst, if SS and TPC are transmitted.

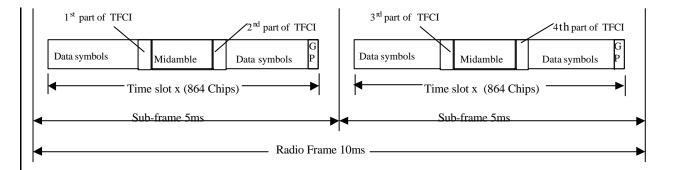

Figure 23: Position of TFCI information in the traffic burst in case of no TPC and SS in 1.28 Mcps TDD

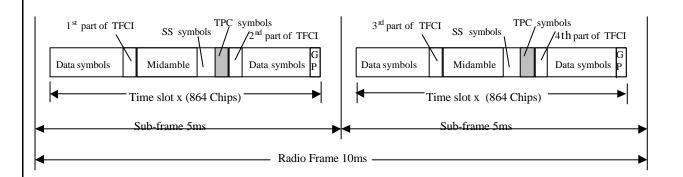

Figure 24:Position of TFCI information in the traffic burst in case of TPC and SS in 1.28 Mcps TDD

## 6.2.2.2 Transmission of TPC

The burst type for dedicated channels provides the possibility for transmission of TPC in uplink and downlink.

The transmission of TPC is done in the data parts of the traffic burst. Hence the midamble structure and length is not changed. The TPC information is to be transmitted directly after the SS information, which is transmitted after the midamble. Figure 25 shows the position of the TPC command in a traffic burst.

For every user the TPC information is to be transmitted at least once per 5ms sub-frame. If applied, transmission of TPC is done in the data parts of the traffic burst and it can be transmitted using the first allocated channelisation code and the first allocated timeslot (according to the order in the higher layer allocation message). Other allocations (more than one TPC transmission in one sub-frame) of TPC are also possible. The TPC is spread with the same spreading factor (SF) and spreading code as the data parts of the respective physical channel.

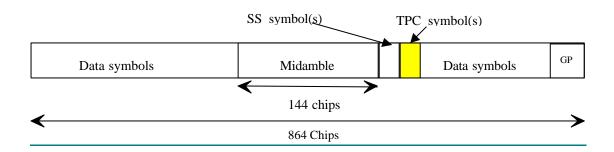

#### Figure 25: Position of TPC information in the traffic burst in downlink and uplink

For the number of layer 1 symbols per channelisation code there are 3 possibilities for each channelisation code, configured by higher layers:

1) one SS and one TPC symbol

2) no SS and no TPC symbols

3) 16/SF SS and 16/SF TPC symbols

So, in case 3), when SF=1, there are 16 TPC symbols which correspond to 32 bits (for QPSK) and 48 bits (for 8PSK).

In the following the uplink is described only. For the description of the downlink, downlink (DL) and uplink (UL) have to be interchanged.

Each of the TPC symbols for uplink power control in the DL will be associated with an UL time slot and an UL CCTrCH pair. This association varies with

- ?? the number of allocated UL time slots and UL CCTrCHs on these time slots (time slot and CCTrCH pair) and
- ?? the allocated TPC symbols in the DL.

#### In case a UE has

more than one channelisation code

#### and/or

channelisation codes being of lower spreading factor than 16 and using 16/SF SS and 16/SF TPC symbols.

the TPC commands for each ULtime slot CCTrCH pair (all channelisation codes on that time slot belonging to the same time slot and CCTrCH pair have the same TPC command) will be distributed to the following rules;

- 1. The ULtime slots and CCTrCH pairs the TPC commands are intended for will be numbered form the first to the last ULtime slot and CCTrCH pair allocated to the regarded UE (starting with 0). The number of a time slot and CCTrCH pair is smaller then the number of another time slot and CCTrCH pair within the same time slot if its spreading code with the lowest SC number according to the following table has a lower SC number then the spreading code with the lowest SC number of the other time slot and CCTrCH pair.
- 2. The commanding TPC symbols on all DLCCTrCHs allocated to one UE are numbered consecutively starting with zero according to the following rules:
  - a) The numbers of the TPC commands of a regarded DL time slot are lower than those of DL time slots being transmitted after that time slot
  - b) Within a DL time slot the numbers of the TPC commands of a regarded channelisation code are lower than those of channelisation codes having a higher spreading code number

The spreading code number is defined by the following table (see[8]):

| SC number | <u>SF (O)</u> | Walsh code number (k)        |
|-----------|---------------|------------------------------|
| 0         | <u>16</u>     | $\mathbf{c}_{Q?16}^{(k?1)}$  |
|           | <del></del>   |                              |
| <u>15</u> | <u>16</u>     | $\mathbf{c}_{Q?16}^{(k?16)}$ |
| <u>16</u> | 8             | $\mathbf{c}_{Q?8}^{(k?1)}$   |
|           | <del></del>   |                              |
| 23        | 8             | $\mathbf{c}_{Q?8}^{(k?8)}$   |

| <u>24</u> | 4       | $\mathbf{c}_{Q?4}^{(k?1)}$ |
|-----------|---------|----------------------------|
|           | <u></u> |                            |
| <u>27</u> | 4       | $\mathbf{c}_{Q?4}^{(k?4)}$ |
| <u>28</u> | 2       | $\mathbf{c}_{Q?2}^{(k?1)}$ |
| <u>29</u> | 2       | $\mathbf{c}_{Q?2}^{(k?2)}$ |
| <u>30</u> | 1       | $\mathbf{c}_{Q?1}^{(k?1)}$ |

Note: Spreading factors 2-8 are not used in DL

c) Within a channelisation code numbers of the TPC commands are lower than those of TPC commands being transmitted after that time

The following equation is used to determine the UL time slot which is controlled by the regarded TPC symbol in the DL:

$$UL_{pos}$$
 ?  $(SFN'N_{UL\_TPCsymbols}$  ?  $TPC_{DLpos}) \mod(N_{ULslot})$ 

where

<u>UL<sub>pos</sub> is the number of the controlled uplink time slot and CCTrCH pairs.</u>

SFN' is the system frame number counting the sub-frames. The system frame number of the radio frames (SFN) can be derived from SFN' by

SFN=SFN' div 2, where div is the reminder free division operation.

N<sub>UL PCsymbols</sub> is the number of UL TPC symbols in a sub-frame.

<u>TPC<sub>DLpos</sub> is the number of the regarded UL TPC symbol in the DL within the sub-frame.</u>

N<sub>ULslot</sub> is the number of UL slots and CCTrCH pairs in a frame.

In Annex G two examples of the association of TPC commands to time slots and CCTrCH pairs are shown.

Coding of TPC:

The relationship between the TPC Bits and the transmitter power control command for QPSK is the same as in the 3.84Mcps TDD cf. [5.2.2.5 'Transmission of TPC'].

The relationship between the TPC Bits and the transmitter power control command for 8PSK is given in table [12]

Table 12: TPC Bit Pattern for 8PSK

| TPC Bits   | TPC command   | <u>Meaning</u>    |
|------------|---------------|-------------------|
| <u>000</u> | <u>'Down'</u> | Decrease Tx Power |
| <u>110</u> | 'Up'          | Increase Tx Power |

### 6.2.2.3 Transmission of SS

The burst type for dedicated channels provides the possibility for transmission of uplink synchronisation control (ULSC).

The transmission of ULSC is done in the data parts of the traffic burst. Hence the midamble structure and length is not changed. The ULSC information is to be transmitted directly after the midamble. Figure 26 shows the position of the SS command in a traffic burst.

For every user the ULSC information shall be transmitted at least once per transmitted sub-frame. By default the following rules apply:

- 1. <u>If TFCI is applied for a CCTrCH, the SS command(s) shall be transmitted using the same channelisation code and the same timeslots as the TFCI.</u>
- 2. <u>If no TFCI is applied for a CCTrCH, the SS command(s) shall be transmitted using the first allocated channelisation code and the first allocated timeslot, according to the order in the higher layer allocation message.</u>

Apart from the default rules other allocations of SS commands are possible according higher layer signalling – e.g. the transmission of more then one SS command (on more than one time slot).

The SS command is spread with the same spreading factor (SF) and spreading code as the data parts of the respective physical channel.

The SS is utilised to command a timing adjustment by (k/8) Tc each M sub-frames, where Tc is the chip period. The default k and M values are signalled by the network by means of system information that is broadcast in the cell. The SS, as one of L1 signals, is to be transmitted once per 5ms sub-frame.

M (1-8) and k (1-8) can be adjusted during call setup or readjusted during the call.

Note: The smallest step for the SS signalled by the UTRAN is 1/8 Tc. For the UE capabilities regarding the SS adjustment of the UE it is suggested to set the tolerance for the executed command to be [1/9;1/7] Tc.

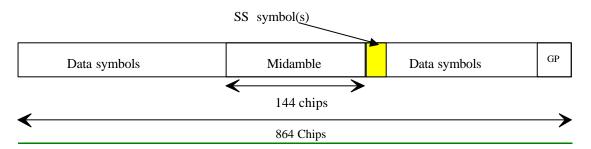

Figure 26: Position of ULSC information in the traffic burst (downlink and uplink)

\*Note that for the uplink where there's no SS symbol used, the SS symbol space is reserved for future use. This can keep UL and DL slots the same structure.

For the number of layer 1 symbols there are 3 possibilities configurable for each channelisation code during the call setup:

- ?? one SS symbol
- ?? no SS symbol
- ?? 16/SF SS symbols

So, in case 3, when SF=1, there are 16 SS symbols which correspond to 32 bits (for OPSK) and 48 bits (for 8PSK).

Each of the SS symbols in the DL will be associated with an UL time slot depending on the allocated UL time slots and the allocated SS symbols in the DL.

Note: Even though the different time slots of the UE are controlled with independent SS commands, the UE is not in need to execute SS commands leading to a deviation of more than [3] chip with respect to the average timing advance applied by the UE.

The synchronisation shift commands for each UL time slot (all channelisation codes on that time slot have the same SS command) will be distributed to the following rules:

- 1. The UL time slots the SS commands are intended for will be numbered form the first to the last UL time slot occupied by the regarded UE (starting with 0) considering all CCTrCHs allocated to that UE.
- 2. The commanding SS symbols on all downlink CCTrCHs allocated to one UE are numbered consecutively starting with zero according to the following rules:

a) The numbers of the SS commands of a regarded DL time slot are lower than those of DL time slots being transmitted after that time slot

b) Within a DL time slot the numbers of the SS commands of a regarded channelisation code are lower than those of channelisation codes having a bigger spreading code number

The spreading code number is defined by the following table: (see TS 25.223)

| Spreading code number | SF (Q)                                            | Walsh code number (k)                 |
|-----------------------|---------------------------------------------------|---------------------------------------|
| 0                     | <u>16</u>                                         | $\frac{\mathbf{c}_{Q?16}^{(k?1)}}{}$  |
|                       | ···                                               |                                       |
| <u>15</u>             | <u>16</u>                                         | $\frac{\mathbf{c}_{Q?16}^{(k?16)}}{}$ |
|                       | Spreading<br>factors 2-8<br>are nor used<br>in DL |                                       |
| <u>30</u>             | 1                                                 | $\frac{\mathbf{c}_{Q?1}^{(k?1)}}{}$   |

c) Within a channelisation code numbers of the SS commands are lower than those of SS commands being transmitted after that time

The following equation is used to determine the UL time slot which is controlled by the regarded SS symbol:

$$\mathit{UL}_{pos} ? (\mathit{SFN} ? \mathit{N}_{\mathit{SSsymbols}} ? \mathit{SS}_{pos}) \bmod (N_{\mathit{ULslot}}).$$

where

<u>ULpos</u> is the number of the controlled uplink time slot.

<u>SFN'</u> is the system frame number counting the sub-frames. The system frame number of the radio frames (SFN) can be derived from SFN' by

SFN=SFN' div 2, where div is the reminder free division operation.

N<sub>SSsymbols</sub> is the number of SS symbols in a frame.

SS<sub>pos</sub> is the number of the regarded SS symbol within the sub-frame.

N<sub>ULslot</sub> is the number of UL slots in a frame.

The relationship between the SS Bits and the SS command for QPSK is the given in table 13:

Table 13: Coding of the SS for QPSK

| SS Bits   | SS command          | <u>Meaning</u>                           |
|-----------|---------------------|------------------------------------------|
| <u>00</u> | <u>'Down'</u>       | Decrease synchronisation shift by k/8 Tc |
| <u>11</u> | <u>'Up'</u>         | Increase synchronisation shift by k/8 Tc |
| <u>01</u> | <u>'Do nothing'</u> | No change                                |

The relationship between the SS Bits and the SS command for 8PSK is given in table [14]:

Table 14: Coding of the SS for 8PSK

| SS Bits    | SS command          | <u>Meaning</u>                           |
|------------|---------------------|------------------------------------------|
| <u>000</u> | <u>'Down'</u>       | Decrease synchronisation shift by k/8 Tc |
| <u>110</u> | <u>'Up'</u>         | Increase synchronisation shift by k/8 Tc |
| <u>011</u> | <u>'Do nothing'</u> | No change                                |

6.2.2.4

**Timeslot formats** 

The timeslot format depends on the spreading factor, the number of the TFCI bits, the number of SS and TPC symbols and the applied modulation scheme (QPSK/8PSK) as depicted in the following tables.

## 6.2.2.4.1 Timeslot formats for QPSK

### 6.2.2.4.1.1 Downlink timeslot formats

Table 15: Time slot formats for the Downlink

| Slot Format # | Spreading<br>Factor | Midamble<br>length<br>(chips) | N <sub>TFCI</sub> (bits) | Nss & NTPC (bits) | Bits/slot | N <sub>Data/Slot</sub> | N <sub>data/data</sub> field(1) (bits) | Ndata/data<br>field(2) (bits) |
|---------------|---------------------|-------------------------------|--------------------------|-------------------|-----------|------------------------|----------------------------------------|-------------------------------|
| <u>0</u>      | <u>16</u>           | <u>144</u>                    | <u>0</u>                 | 0 & 0             | <u>88</u> | 88                     | <u>44</u>                              | 44                            |
| 1             | <u>16</u>           | <u>144</u>                    | <u>4</u>                 | 0 & 0             | <u>88</u> | <u>86</u>              | <u>42</u>                              | 44                            |
| 2             | <u>16</u>           | <u>144</u>                    | 8                        | 0 & 0             | <u>88</u> | <u>84</u>              | <u>42</u>                              | <u>42</u>                     |
| <u>3</u>      | <u>16</u>           | <u>144</u>                    | <u>16</u>                | 0 & 0             | <u>88</u> | 80                     | <u>40</u>                              | <u>40</u>                     |
| 4             | <u>16</u>           | <u>144</u>                    | <u>32</u>                | 0 & 0             | <u>88</u> | <u>72</u>              | <u>36</u>                              | <u>36</u>                     |
| <u>5</u>      | <u>16</u>           | <u>144</u>                    | <u>0</u>                 | 2 & 2             | <u>88</u> | <u>84</u>              | <u>44</u>                              | <u>40</u>                     |
| <u>6</u>      | <u>16</u>           | <u>144</u>                    | <u>4</u>                 | 2 & 2             | 88        | <u>82</u>              | <u>42</u>                              | <u>40</u>                     |
| 7             | <u>16</u>           | <u>144</u>                    | <u>8</u>                 | 2 & 2             | <u>88</u> | <u>80</u>              | <u>42</u>                              | <u>38</u>                     |
| 8             | <u>16</u>           | <u>144</u>                    | <u>16</u>                | 2 & 2             | <u>88</u> | <u>76</u>              | <u>40</u>                              | <u>36</u>                     |

| Slot Format<br># | Spreading<br>Factor | Midamble<br>length<br>(chips) | N <sub>TFCI</sub> (bits) | N <sub>SS</sub> & N <sub>TPC</sub> | Bits/slot   | N <sub>Data/Slot</sub> | Ndata/data<br>field(1) (bits) | Ndata/data<br>field(2) (bits) |
|------------------|---------------------|-------------------------------|--------------------------|------------------------------------|-------------|------------------------|-------------------------------|-------------------------------|
| 9                | <u>16</u>           | <u>144</u>                    | <u>32</u>                | 2 & 2                              | <u>88</u>   | <u>68</u>              | <u>36</u>                     | <u>32</u>                     |
| <u>10</u>        | 1                   | <u>144</u>                    | <u>0</u>                 | 0 & 0                              | 1408        | <u>1408</u>            | <u>704</u>                    | <u>704</u>                    |
| 11               | 1                   | <u>144</u>                    | <u>4</u>                 | 0 & 0                              | 1408        | 1406                   | <u>702</u>                    | <u>704</u>                    |
| <u>12</u>        | 1                   | <u>144</u>                    | <u>8</u>                 | 0 & 0                              | 1408        | 1404                   | <u>702</u>                    | <u>702</u>                    |
| <u>13</u>        | 1                   | <u>144</u>                    | <u>16</u>                | 0 & 0                              | 1408        | 1400                   | <u>700</u>                    | <u>700</u>                    |
| 14               | 1                   | <u>144</u>                    | <u>32</u>                | 0 & 0                              | <u>1408</u> | <u>1392</u>            | <u>696</u>                    | <u>696</u>                    |
| <u>15</u>        | 1                   | <u>144</u>                    | <u>0</u>                 | 2 & 2                              | <u>1408</u> | 1404                   | <u>704</u>                    | <u>700</u>                    |
| <u>16</u>        | 1                   | <u>144</u>                    | <u>4</u>                 | 2 & 2                              | <u>1408</u> | 1402                   | <u>702</u>                    | <u>700</u>                    |
| <u>17</u>        | 1                   | <u>144</u>                    | 8                        | 2 & 2                              | <u>1408</u> | <u>1400</u>            | <u>702</u>                    | <u>698</u>                    |
| <u>18</u>        | 1                   | <u>144</u>                    | <u>16</u>                | 2 & 2                              | <u>1408</u> | <u>1396</u>            | <u>700</u>                    | <u>696</u>                    |
| <u>19</u>        | 1                   | <u>144</u>                    | <u>32</u>                | 2 & 2                              | <u>1408</u> | <u>1388</u>            | <u>696</u>                    | <u>692</u>                    |
| <u>20</u>        | 1                   | <u>144</u>                    | <u>0</u>                 | 32 & 32                            | <u>1408</u> | <u>1344</u>            | <u>704</u>                    | <u>640</u>                    |
| <u>21</u>        | 1                   | <u>144</u>                    | <u>4</u>                 | <u>32 &amp; 32</u>                 | 1408        | 1342                   | <u>702</u>                    | <u>640</u>                    |
| <u>22</u>        | 1                   | <u>144</u>                    | <u>8</u>                 | <u>32 &amp; 32</u>                 | 1408        | 1340                   | <u>702</u>                    | <u>638</u>                    |
| <u>23</u>        | 1                   | <u>144</u>                    | <u>16</u>                | 32 & 32                            | <u>1408</u> | <u>1336</u>            | <u>700</u>                    | <u>636</u>                    |
| <u>24</u>        | 1                   | <u>144</u>                    | <u>32</u>                | <u>32 &amp; 32</u>                 | <u>1408</u> | <u>1328</u>            | <u>696</u>                    | <u>632</u>                    |

## 6.2.2.4.1.2 Uplink timeslot formats

Table 16: Time slot formats for the Uplink

| Slot Format # | Spreading<br>Factor | Midamble<br>length<br>(chips) | N <sub>TFCI</sub> (bits) | Nss & NTPC | Bits/slot  | N <sub>Data/Slot</sub> (bits) | Ndata/data<br>field(1) (bits) | Ndata/data<br>field(2) (bits) |
|---------------|---------------------|-------------------------------|--------------------------|------------|------------|-------------------------------|-------------------------------|-------------------------------|
| <u>0</u>      | <u>16</u>           | <u>144</u>                    | <u>0</u>                 | 0 & 0      | <u>88</u>  | <u>88</u>                     | <u>44</u>                     | <u>44</u>                     |
| 1             | <u>16</u>           | <u>144</u>                    | 4                        | 0 & 0      | <u>88</u>  | <u>86</u>                     | <u>42</u>                     | <u>44</u>                     |
| 2             | <u>16</u>           | <u>144</u>                    | 8                        | 0 & 0      | <u>88</u>  | <u>84</u>                     | <u>42</u>                     | <u>42</u>                     |
| <u>3</u>      | <u>16</u>           | <u>144</u>                    | <u>16</u>                | 0 & 0      | <u>88</u>  | <u>80</u>                     | <u>40</u>                     | <u>40</u>                     |
| 4             | <u>16</u>           | <u>144</u>                    | <u>32</u>                | 0 & 0      | <u>88</u>  | <u>72</u>                     | <u>36</u>                     | <u>36</u>                     |
| <u>5</u>      | <u>16</u>           | <u>144</u>                    | <u>O</u>                 | 2 & 2      | <u>88</u>  | <u>84</u>                     | <u>44</u>                     | <u>40</u>                     |
| <u>6</u>      | <u>16</u>           | <u>144</u>                    | <u>4</u>                 | 2 & 2      | <u>88</u>  | <u>82</u>                     | <u>42</u>                     | <u>40</u>                     |
| 7             | <u>16</u>           | <u>144</u>                    | 8                        | 2 & 2      | <u>88</u>  | <u>80</u>                     | <u>42</u>                     | <u>38</u>                     |
| <u>8</u>      | <u>16</u>           | <u>144</u>                    | <u>16</u>                | 2 & 2      | <u>88</u>  | <u>76</u>                     | <u>40</u>                     | <u>36</u>                     |
| 9             | <u>16</u>           | <u>144</u>                    | <u>32</u>                | 2 & 2      | <u>88</u>  | <u>68</u>                     | <u>36</u>                     | <u>32</u>                     |
| <u>10</u>     | <u>8</u>            | <u>144</u>                    | <u>0</u>                 | 0 & 0      | <u>176</u> | <u>176</u>                    | <u>88</u>                     | <u>88</u>                     |
| <u>11</u>     | 8                   | 144                           | <u>4</u>                 | 0 & 0      | <u>176</u> | <u>174</u>                    | <u>86</u>                     | 88                            |
| <u>12</u>     | 8                   | <u>144</u>                    | <u>8</u>                 | 0 & 0      | <u>176</u> | <u>172</u>                    | <u>86</u>                     | <u>86</u>                     |
| <u>13</u>     | 8                   | <u>144</u>                    | <u>16</u>                | 0 & 0      | <u>176</u> | <u>168</u>                    | <u>84</u>                     | <u>84</u>                     |
| <u>14</u>     | <u>8</u>            | <u>144</u>                    | <u>32</u>                | 0 & 0      | <u>176</u> | <u>160</u>                    | <u>80</u>                     | <u>80</u>                     |

| Slot Format # | Spreading<br>Factor | Midamble<br>length<br>(chips) | N <sub>TFCI</sub> (bits) | Nss & NTPC | Bits/slot  | N <sub>Data/Slot</sub> (bits) | Ndata/data<br>field(1) (bits) | Ndata/data<br>field(2) (bits) |
|---------------|---------------------|-------------------------------|--------------------------|------------|------------|-------------------------------|-------------------------------|-------------------------------|
| <u>15</u>     | <u>8</u>            | <u>144</u>                    | <u>0</u>                 | 2 & 2      | <u>176</u> | <u>172</u>                    | <u>88</u>                     | <u>84</u>                     |
| <u>16</u>     | <u>8</u>            | <u>144</u>                    | <u>4</u>                 | 2 & 2      | <u>176</u> | <u>170</u>                    | <u>86</u>                     | <u>84</u>                     |
| <u>17</u>     | <u>8</u>            | <u>144</u>                    | <u>8</u>                 | 2 & 2      | <u>176</u> | <u>168</u>                    | <u>86</u>                     | <u>82</u>                     |
| <u>18</u>     | 8                   | <u>144</u>                    | <u>16</u>                | 2 & 2      | <u>176</u> | <u>164</u>                    | <u>84</u>                     | <u>80</u>                     |
| <u>19</u>     | <u>8</u>            | <u>144</u>                    | <u>32</u>                | 2 & 2      | <u>176</u> | <u>156</u>                    | <u>80</u>                     | <u>76</u>                     |
| <u>20</u>     | <u>8</u>            | <u>144</u>                    | <u>0</u>                 | 4 & 4      | <u>176</u> | <u>168</u>                    | <u>88</u>                     | <u>80</u>                     |
| <u>21</u>     | 8                   | 144                           | 4                        | 4 & 4      | <u>176</u> | <u>166</u>                    | <u>86</u>                     | <u>80</u>                     |
| <u>22</u>     | <u>8</u>            | <u>144</u>                    | 8                        | 4 & 4      | <u>176</u> | <u>164</u>                    | <u>86</u>                     | <u>78</u>                     |
| <u>23</u>     | 8                   | <u>144</u>                    | <u>16</u>                | 4 & 4      | <u>176</u> | <u>160</u>                    | <u>84</u>                     | <u>76</u>                     |
| <u>24</u>     | 8                   | <u>144</u>                    | <u>32</u>                | 4 & 4      | <u>176</u> | <u>152</u>                    | <u>80</u>                     | <u>72</u>                     |
| <u>25</u>     | 4                   | <u>144</u>                    | <u>0</u>                 | 0 & 0      | <u>352</u> | <u>352</u>                    | <u>176</u>                    | <u>176</u>                    |
| <u>26</u>     | 4                   | <u>144</u>                    | <u>4</u>                 | 0 & 0      | <u>352</u> | <u>350</u>                    | <u>174</u>                    | <u>176</u>                    |
| <u>27</u>     | <u>4</u>            | <u>144</u>                    | <u>8</u>                 | 0 & 0      | <u>352</u> | <u>348</u>                    | <u>174</u>                    | <u>174</u>                    |
| <u>28</u>     | <u>4</u>            | <u>144</u>                    | <u>16</u>                | 0 & 0      | <u>352</u> | <u>344</u>                    | <u>172</u>                    | <u>172</u>                    |
| <u>29</u>     | 4                   | <u>144</u>                    | <u>32</u>                | 0 & 0      | <u>352</u> | <u>336</u>                    | <u>168</u>                    | <u>168</u>                    |
| <u>30</u>     | 4                   | <u>144</u>                    | <u>0</u>                 | 2 & 2      | <u>352</u> | <u>348</u>                    | <u>176</u>                    | <u>172</u>                    |
| <u>31</u>     | 4                   | <u>144</u>                    | <u>4</u>                 | 2 & 2      | <u>352</u> | <u>346</u>                    | <u>174</u>                    | <u>172</u>                    |

| Slot Format # | Spreading<br>Factor | Midamble<br>length<br>(chips) | N <sub>TFCI</sub> (bits) | Nss & NTPC | Bits/slot  | N <sub>Data/Slot</sub> (bits) | Ndata/data<br>field(1) (bits) | Ndata/data<br>field(2) (bits) |
|---------------|---------------------|-------------------------------|--------------------------|------------|------------|-------------------------------|-------------------------------|-------------------------------|
| <u>32</u>     | <u>4</u>            | <u>144</u>                    | <u>8</u>                 | 2 & 2      | <u>352</u> | <u>344</u>                    | <u>174</u>                    | <u>170</u>                    |
| <u>33</u>     | 4                   | <u>144</u>                    | <u>16</u>                | 2 & 2      | <u>352</u> | <u>340</u>                    | <u>172</u>                    | <u>168</u>                    |
| <u>34</u>     | 4                   | <u>144</u>                    | <u>32</u>                | 2 & 2      | <u>352</u> | <u>332</u>                    | <u>168</u>                    | <u>164</u>                    |
| <u>35</u>     | 4                   | <u>144</u>                    | <u>O</u>                 | 8 & 8      | <u>352</u> | <u>336</u>                    | <u>176</u>                    | <u>160</u>                    |
| <u>36</u>     | 4                   | <u>144</u>                    | 4                        | 8 & 8      | <u>352</u> | <u>334</u>                    | <u>174</u>                    | <u>160</u>                    |
| <u>37</u>     | 4                   | <u>144</u>                    | 8                        | 8 & 8      | <u>352</u> | <u>332</u>                    | <u>174</u>                    | <u>158</u>                    |
| <u>38</u>     | 4                   | <u>144</u>                    | <u>16</u>                | 8 & 8      | <u>352</u> | <u>328</u>                    | <u>172</u>                    | <u>156</u>                    |
| <u>39</u>     | <u>4</u>            | <u>144</u>                    | <u>32</u>                | 8 & 8      | <u>352</u> | <u>320</u>                    | <u>168</u>                    | <u>152</u>                    |
| <u>40</u>     | 2                   | <u>144</u>                    | <u>0</u>                 | 0 & 0      | <u>704</u> | <u>704</u>                    | <u>352</u>                    | <u>352</u>                    |
| <u>41</u>     | 2                   | <u>144</u>                    | <u>4</u>                 | 0 & 0      | <u>704</u> | <u>702</u>                    | <u>350</u>                    | <u>352</u>                    |
| <u>42</u>     | 2                   | <u>144</u>                    | <u>8</u>                 | 0 & 0      | <u>704</u> | <u>700</u>                    | <u>350</u>                    | <u>350</u>                    |
| <u>43</u>     | 2                   | 144                           | <u>16</u>                | 0 & 0      | <u>704</u> | <u>696</u>                    | <u>348</u>                    | <u>348</u>                    |
| <u>44</u>     | 2                   | <u>144</u>                    | <u>32</u>                | 0 & 0      | <u>704</u> | <u>688</u>                    | <u>344</u>                    | <u>344</u>                    |
| <u>45</u>     | 2                   | <u>144</u>                    | <u>0</u>                 | 2 & 2      | <u>704</u> | <u>700</u>                    | <u>352</u>                    | <u>348</u>                    |
| <u>46</u>     | 2                   | <u>144</u>                    | <u>4</u>                 | 2 & 2      | <u>704</u> | <u>698</u>                    | <u>350</u>                    | <u>348</u>                    |
| <u>47</u>     | 2                   | <u>144</u>                    | <u>8</u>                 | 2 & 2      | <u>704</u> | <u>696</u>                    | <u>350</u>                    | <u>346</u>                    |
| <u>48</u>     | 2                   | <u>144</u>                    | <u>16</u>                | 2 & 2      | <u>704</u> | <u>692</u>                    | <u>348</u>                    | 344                           |

| Slot Format # | Spreading<br>Factor | Midamble<br>length<br>(chips) | <u>N</u> TFCI<br>(bits) | Nss & NTPC         | Bits/slot   | N <sub>Data/Slot</sub> (bits) | Ndata/data<br>field(1) (bits) | Ndata/data<br>field(2) (bits) |
|---------------|---------------------|-------------------------------|-------------------------|--------------------|-------------|-------------------------------|-------------------------------|-------------------------------|
| <u>49</u>     | <u>2</u>            | <u>144</u>                    | <u>32</u>               | 2 & 2              | <u>704</u>  | <u>684</u>                    | <u>344</u>                    | <u>340</u>                    |
| <u>50</u>     | <u>2</u>            | <u>144</u>                    | <u>0</u>                | <u>16 &amp; 16</u> | <u>704</u>  | <u>672</u>                    | <u>352</u>                    | <u>320</u>                    |
| <u>51</u>     | 2                   | <u>144</u>                    | 4                       | <u>16 &amp; 16</u> | <u>704</u>  | <u>670</u>                    | <u>350</u>                    | <u>320</u>                    |
| <u>52</u>     | 2                   | <u>144</u>                    | 8                       | <u>16 &amp; 16</u> | <u>704</u>  | <u>668</u>                    | <u>350</u>                    | <u>318</u>                    |
| <u>53</u>     | 2                   | <u>144</u>                    | <u>16</u>               | <u>16 &amp; 16</u> | <u>704</u>  | <u>664</u>                    | <u>348</u>                    | <u>316</u>                    |
| <u>54</u>     | 2                   | <u>144</u>                    | <u>32</u>               | <u>16 &amp; 16</u> | <u>704</u>  | <u>656</u>                    | <u>344</u>                    | <u>312</u>                    |
| <u>55</u>     | 1                   | <u>144</u>                    | <u>0</u>                | 0 & 0              | <u>1408</u> | <u>1408</u>                   | <u>704</u>                    | <u>704</u>                    |
| <u>56</u>     | 1                   | <u>144</u>                    | <u>4</u>                | 0 & 0              | <u>1408</u> | <u>1406</u>                   | <u>702</u>                    | <u>704</u>                    |
| <u>57</u>     | 1                   | <u>144</u>                    | <u>8</u>                | 0 & 0              | <u>1408</u> | <u>1404</u>                   | <u>702</u>                    | <u>702</u>                    |
| <u>58</u>     | 1                   | <u>144</u>                    | <u>16</u>               | 0 & 0              | <u>1408</u> | <u>1400</u>                   | <u>700</u>                    | <u>700</u>                    |
| <u>59</u>     | 1                   | <u>144</u>                    | <u>32</u>               | 0 & 0              | <u>1408</u> | <u>1392</u>                   | <u>696</u>                    | <u>696</u>                    |
| <u>60</u>     | 1                   | <u>144</u>                    | <u>O</u>                | 2 & 2              | <u>1408</u> | <u>1404</u>                   | <u>704</u>                    | <u>700</u>                    |
| <u>61</u>     | 1                   | <u>144</u>                    | <u>4</u>                | 2 & 2              | <u>1408</u> | <u>1402</u>                   | <u>702</u>                    | <u>700</u>                    |
| <u>62</u>     | 1                   | <u>144</u>                    | <u>8</u>                | 2 & 2              | <u>1408</u> | <u>1400</u>                   | <u>702</u>                    | <u>698</u>                    |
| <u>63</u>     | 1                   | <u>144</u>                    | <u>16</u>               | 2 & 2              | <u>1408</u> | <u>1396</u>                   | <u>700</u>                    | <u>696</u>                    |
| <u>64</u>     | 1                   | <u>144</u>                    | <u>32</u>               | 2 & 2              | <u>1408</u> | <u>1388</u>                   | <u>696</u>                    | <u>692</u>                    |
| <u>65</u>     | 1                   | <u>144</u>                    | <u>O</u>                | 32 & 32            | <u>1408</u> | <u>1344</u>                   | <u>704</u>                    | <u>640</u>                    |
| <u>66</u>     | 1                   | <u>144</u>                    | <u>4</u>                | <u>32 &amp; 32</u> | <u>1408</u> | <u>1342</u>                   | <u>702</u>                    | <u>640</u>                    |

| Slot Format # | Spreading<br>Factor | Midamble<br>length<br>(chips) | N <sub>TFCI</sub> (bits) | Nss & NTPC         | Bits/slot   | N <sub>Data/Slot</sub> (bits) | Ndata/data<br>field(1) (bits) | Ndata/data<br>field(2) (bits) |
|---------------|---------------------|-------------------------------|--------------------------|--------------------|-------------|-------------------------------|-------------------------------|-------------------------------|
| <u>67</u>     | 1                   | <u>144</u>                    | <u>8</u>                 | <u>32 &amp; 32</u> | <u>1408</u> | <u>1340</u>                   | <u>702</u>                    | <u>638</u>                    |
| <u>68</u>     | 1                   | <u>144</u>                    | <u>16</u>                | 32 & 32            | <u>1408</u> | <u>1336</u>                   | <u>700</u>                    | <u>636</u>                    |
| <u>69</u>     | 1                   | 144                           | <u>32</u>                | <u>32 &amp; 32</u> | 1408        | 1328                          | <u>696</u>                    | <u>632</u>                    |

# 6.2.2.4.2 Time slot formats for 8PSK

The Downlink and the Uplink timeslot formats are described together in the following table.

Table 17: Timeslot formats for 8PSK modulation

| Slot Format # | Spreading<br>Factor | Midamble<br>length<br>(chips) | N <sub>TFCI</sub> (bits) | N <sub>SS</sub> & N <sub>TPC</sub> | Bits/slot   | N <sub>Data/Slot</sub> (bits) | N <sub>data/data</sub> field(1) (bits) | <u>N</u> data/data<br>field(2)_(bits) |
|---------------|---------------------|-------------------------------|--------------------------|------------------------------------|-------------|-------------------------------|----------------------------------------|---------------------------------------|
| <u>O</u>      | 1                   | <u>144</u>                    | <u>0</u>                 | 0 & 0                              | <u>2112</u> | 2112                          | <u>1056</u>                            | <u>1056</u>                           |
| 1             | 1                   | <u>144</u>                    | <u>6</u>                 | 0 & 0                              | 2112        | 2109                          | <u>1053</u>                            | <u>1056</u>                           |
| 2             | 1                   | <u>144</u>                    | <u>12</u>                | 0 & 0                              | 2112        | <u>2106</u>                   | <u>1053</u>                            | <u>1053</u>                           |
| <u>3</u>      | 1                   | <u>144</u>                    | <u>24</u>                | 0 & 0                              | <u>2112</u> | <u>2100</u>                   | <u>1050</u>                            | <u>1050</u>                           |
| <u>4</u>      | 1                   | <u>144</u>                    | <u>48</u>                | 0 & 0                              | 2112        | 2088                          | <u>1044</u>                            | 1044                                  |
| <u>5</u>      | 1                   | <u>144</u>                    | <u>0</u>                 | 3 & 3                              | <u>2112</u> | <u>2106</u>                   | <u>1056</u>                            | <u>1050</u>                           |
| <u>6</u>      | 1                   | <u>144</u>                    | <u>6</u>                 | 3 & 3                              | <u>2112</u> | <u>2103</u>                   | <u>1053</u>                            | <u>1050</u>                           |
| 7             | 1                   | <u>144</u>                    | <u>12</u>                | 3 & 3                              | <u>2112</u> | <u>2100</u>                   | <u>1053</u>                            | <u>1047</u>                           |

| Slot Format # | Spreading<br>Factor | Midamble<br>length<br>(chips) | N <sub>TFCI</sub> (bits) | Nss & NTPC | Bits/slot   | N <sub>Data/Slot</sub> (bits) | Ndata/data<br>field(1) (bits) | Ndata/data<br>field(2) (bits) |
|---------------|---------------------|-------------------------------|--------------------------|------------|-------------|-------------------------------|-------------------------------|-------------------------------|
| <u>8</u>      | 1                   | <u>144</u>                    | <u>24</u>                | 3 & 3      | <u>2112</u> | <u>2094</u>                   | <u>1050</u>                   | <u>1044</u>                   |
| <u>9</u>      | 1                   | <u>144</u>                    | <u>48</u>                | 3 & 3      | <u>2112</u> | 2082                          | <u>1044</u>                   | <u>1038</u>                   |
| <u>10</u>     | 1                   | <u>144</u>                    | <u>O</u>                 | 48 & 48    | <u>2112</u> | <u>2016</u>                   | <u>1056</u>                   | <u>960</u>                    |
| <u>11</u>     | 1                   | <u>144</u>                    | 6                        | 48 & 48    | <u>2112</u> | <u>2013</u>                   | <u>1053</u>                   | <u>960</u>                    |
| <u>12</u>     | 1                   | <u>144</u>                    | <u>12</u>                | 48 & 48    | 2112        | <u>2010</u>                   | <u>1053</u>                   | <u>957</u>                    |
| <u>13</u>     | 1                   | <u>144</u>                    | <u>24</u>                | 48 & 48    | 2112        | 2004                          | <u>1050</u>                   | <u>954</u>                    |
| <u>14</u>     | 1                   | <u>144</u>                    | <u>48</u>                | 48 & 48    | <u>2112</u> | <u>1992</u>                   | <u>1044</u>                   | <u>948</u>                    |
| <u>15</u>     | <u>16</u>           | <u>144</u>                    | <u>0</u>                 | 0 & 0      | <u>132</u>  | <u>132</u>                    | <u>66</u>                     | <u>66</u>                     |
| <u>16</u>     | <u>16</u>           | <u>144</u>                    | <u>6</u>                 | 0 & 0      | <u>132</u>  | <u>129</u>                    | <u>63</u>                     | <u>66</u>                     |
| <u>17</u>     | <u>16</u>           | <u>144</u>                    | <u>12</u>                | 0 & 0      | <u>132</u>  | <u>126</u>                    | <u>63</u>                     | <u>63</u>                     |
| <u>18</u>     | <u>16</u>           | <u>144</u>                    | <u>24</u>                | 0 & 0      | <u>132</u>  | <u>120</u>                    | <u>60</u>                     | <u>60</u>                     |
| <u>19</u>     | <u>16</u>           | <u>144</u>                    | <u>48</u>                | 0 & 0      | <u>132</u>  | <u>108</u>                    | <u>54</u>                     | <u>54</u>                     |
| <u>20</u>     | <u>16</u>           | <u>144</u>                    | <u>0</u>                 | 3 & 3      | <u>132</u>  | <u>126</u>                    | <u>66</u>                     | <u>60</u>                     |
| <u>21</u>     | <u>16</u>           | <u>144</u>                    | <u>6</u>                 | 3 & 3      | <u>132</u>  | <u>123</u>                    | <u>63</u>                     | <u>60</u>                     |
| <u>22</u>     | <u>16</u>           | <u>144</u>                    | <u>12</u>                | 3 & 3      | <u>132</u>  | <u>120</u>                    | <u>63</u>                     | <u>57</u>                     |
| <u>23</u>     | <u>16</u>           | <u>144</u>                    | <u>24</u>                | 3 & 3      | <u>132</u>  | <u>114</u>                    | <u>60</u>                     | <u>54</u>                     |
| <u>24</u>     | <u>16</u>           | <u>144</u>                    | <u>48</u>                | 3 & 3      | <u>132</u>  | <u>102</u>                    | <u>54</u>                     | <u>48</u>                     |

# 6.2.3 Training sequences for spread bursts

In this subclause, the training sequences for usage as midambles are defined. The training sequences, i.e. midambles, of different users active in the same cell and same time slot are cyclically shifted versions of one single basic midamble code. The applicable basic midamble codes are given in Annex B.1.

The basic midamble codes in Annex B.1 are listed in hexadecimal notation. The binary form of the basic midamble code shall be derived according to table [18] below.

Table [18]: Mapping of 4 binary elements  $m_i$  on a single hexadecimal digit:

| 4 binary elements $m_i$ | Mapped on hexadecimal digit      |
|-------------------------|----------------------------------|
| <u>-1 -1 -1 -1</u>      | <u>0</u>                         |
| <u>-1 -1 -1 1</u>       | <u>1</u>                         |
| <u>-1 -1 1 -1</u>       | <u>2</u>                         |
| <u>-1 -1 1 1</u>        | <u>3</u>                         |
| <u>-1 1-1-1</u>         | <u>4</u>                         |
| <u>-1 1-1 1</u>         | <u>4</u><br><u>5</u><br><u>6</u> |
| <u>-1 1 1 -1</u>        | <u>6</u>                         |
| <u>-1 1 1 1</u>         | 7                                |
| <u>1-1-1-1</u>          | 7<br>8<br>2                      |
| <u>1-1-1 1</u>          | <u>9</u>                         |
| <u>1-1 1-1</u>          | <u>A</u>                         |
| <u>1-1 1 1</u>          | <u>A</u><br><u>B</u><br><u>C</u> |
| <u>1 1 -1 -1</u>        | <u>C</u>                         |
| <u>1 1 -1 1</u>         | <u>D</u>                         |
| <u>1 1 1-1</u>          | <u>E</u>                         |
| <u>1 1 1 1</u>          | <u>F</u>                         |

For each particular basic midamble code, its binary representation can be written as a vector  $\mathbf{m}_{\mathbf{p}}$ :

$$\mathbf{m}_{P}$$
?  $m_{1}, m_{2}, ..., m_{P}$ ? \_\_\_\_\_\_\_(1)

According to Annex <u>B.1</u>, the size of this vector  $\underline{\mathbf{m}_{\mathbf{p}}}$  is P=128. As QPSK modulation is used, the training sequences are transformed into a complex form, denoted as the complex vector  $\underline{\mathbf{m}_{\mathbf{p}}}$ :

$$\mathbf{m}_{P} ? ? m_{1}, m_{2}, ..., m_{P}?$$
 (2)

The elements  $\underline{m}_i$  of  $\underline{\mathbf{m}}_{\mathbf{P}}$  are derived from elements  $m_i$  of  $\underline{\mathbf{m}}_{\mathbf{P}}$  using equation (3):

$$\underline{m}_i$$
? (j)<sup>i</sup>? $m_i$  for all  $i$ ? 1,..., $P$  \_\_\_\_\_(3)

Hence, the elements  $\underline{m}_i$  of the complex basic midamble code are alternating real and imaginary.

To derive the required training sequences, this vector  $\underline{\mathbf{m}}_{P}$  is periodically extended to the size:

$$i_{\text{max}} ? L_m ? (K ? 1)W$$
 (4)

Notes on equation (4):

K and W are taken from Annex B.1

So we obtain a new vector  $\underline{\mathbf{m}}$  containing the periodic basic midamble sequence:

$$\underline{\mathbf{m}} ? \ \underline{m}_1, \underline{m}_2, \dots, \underline{m}_{i_{\max}} \ \underline{?} \ \underline{m}_1, \underline{m}_2, \dots, \underline{m}_{L_m?(K?1)W} \ \underline{?}$$
 (5)

The first P elements of this vector  $\underline{\mathbf{m}}$  are the same ones as in vector  $\underline{\mathbf{m}}_{P}$ , the following elements repeat the beginning:

$$\underline{m}_i$$
?  $\underline{m}_{i?P}$  for the subset  $i$ ?  $(P?1),...,i_{\text{max}}$  (6)

<u>Using this periodic basic midamble sequence</u>  $\underline{\underline{\mathbf{m}}}$  <u>for each user k a midamble</u>  $\underline{\underline{\mathbf{m}}}^{(k)}$  <u>of length L<sub>m</sub> is derived, which can be written as a user specific vector:</u>

$$\underline{\mathbf{m}}^{(k)} ? \underline{\mathcal{m}}_{1}^{(k)}, \underline{m}_{2}^{(k)}, \dots, \underline{m}_{L_{m}}^{(k)}$$

$$(7)$$

The L<sub>m</sub> midamble elements  $\underline{m_i^{(k)}}$  are generated for each midamble of the k users (k = 1,...,K) based on:

$$\underline{m}_{i}^{(k)}$$
?  $\underline{m}_{i?(K?k)W}$  with  $i$ ? 1,..., $L_{m}$  and  $k$ ? 1,..., $K$  (8)

The midamble sequences derived according to equations (7) to (8) have complex values and are not subject to channelisation or scrambling process, i.e. the elements  $\underline{\underline{m}_{i}^{(k)}}$  represent complex chips for usage in the pulse shaping process at modulation.

The term 'a midamble code set' or 'a midamble code family' denotes K specific midamble codes  $\underline{\mathbf{m}}^{(k)}$ :  $\underline{\mathbf{k}}=1,...,K$ , based on a single basic midamble code  $\underline{\mathbf{m}}_{\mathbf{p}}$  according to (1).

# 6.2.4 Beamforming

Beamforming is same as that of the 3.84Mcps TDD, cf. [5.2.4 Beamforming].

# 6.3 Common physical channels

# 6.3.1 Primary common control physical channel (P-CCPCH)

The BCH as described in section 4.1.2 'Common Transport Channels' is mapped onto the Primary Common Control Physical Channels (P-CCPCH1 and P-CCPCH2). The position (time slot / code) of the P-CCPCHs is fixed in the 1.28Mcps TDD. The P-CCPCHs are mapped onto the first two code channels of timeslot#0 with spreading factor of 16. The P-CCPCH is always transmitted with an antenna pattern configuration that provides whole cell coverage.

### 6.3.1.1 P-CCPCH Spreading

The P-CCPCH uses fixed spreading with a spreading factor SF = 16. The P-CCPCH1 and P-CCPCH2 always use channelisation code  $c_{Q?16}^{(k?1)}$  and  $c_{Q?16}^{(k?2)}$  respectively.

## 6.3.1.2 P-CCPCH Burst Format

The burst format as described in section 6.2.2 is used for the P-CCPCH. No TFCI is applied for the P-CCPCH.

## 6.3.1.3 P-CCPCH Training sequences

The training sequences, i.e. midambles, as described in subclause 6.2.3 are used for the P-CCPCH. For timeslots#0 in which the P-CCPCH is transmitted, the midambles m<sup>(1)</sup> and m<sup>(2)</sup> are reserved for P-CCPCH in order to support Block STTD antenna diversity and the beacon function, see 6.4 and 6.5. The use of midambles depends on whether Block STTD is applied to the P-CCPCH:

46

- If no antenna diversity is applied to P-CCPCH, m<sup>(1)</sup> is used and m<sup>(2)</sup> is left unused.
- If Block STTD antenna diversity is applied to P-CCPCH, m<sup>(1)</sup> is used for the first antenna and m<sup>(2)</sup> is used for the diversity antenna.

# 6.3.2 Secondary common control physical channel (S-CCPCH)

PCH and FACH as described in subclause 4.1.2 are mapped onto one or more secondary common control physical channels (S-CCPCH). In this way the capacity of PCH and FACH can be adapted to the different requirements. The time slot and codes used for the S-CCPCH are broadcast on the BCH.

## 6.3.2.1 S-CCPCH Spreading

The S-CCPCH uses fixed spreading with a spreading factor SF = 16. The S-CCPCHs (S-CCPCH 1 and S-CCPCH 2) are always used in pairs, mapped onto two code channels with spreading factor 16. There can be more than one pair of S-CCPCHs in use in one cell.

### 6.3.2.2 S-CCPCH Burst Format

The burst format as described in section 6.2.2 is used for the S-CCPCH. TFCI may be applied for S-CCPCHs.

## 6.3.2.3 S-CCPCH Training sequences

The training sequences, i.e. midambles, as described in the subclause 6.2.3 are also used for the S-CCPCH,

# 6.3.3 Fast Physical Access CHannel (FPACH)

The Fast Physical Access CHannel (FPACH) is used by the Node B to carry, in a single burst, the acknowledgement of a detected signature with timing and power level adjustment indication to a user equipment. FPACH makes use of one resource unit only at spreading factor 16, so that its burst is composed by 44 symbols. The spreading code, training sequence and time slot position are configured by the network and signalled on the BCH.

### 6.3.3.1 FPACH burst

The FPACH burst contains 32 information bits. Table 19 reports the content description of the FPACH information bits and their priority order:

Table 19: FPACH information bits description

| Information field                                               | <u>Length (in bits)</u> |
|-----------------------------------------------------------------|-------------------------|
| Signature Reference Number                                      | 3 (MSB)                 |
| Relative Sub-Frame Number                                       | 2                       |
| Received starting position of the UpPCH (UpPCH <sub>POS</sub> ) | <u>11</u>               |
| Transmit Power Level Command for RACH message                   | Z                       |

| Reserved bits      | 9 (LSB) |
|--------------------|---------|
| (default value: 0) |         |

## In the use and generation of the information fields is explained in [9].

## 6.3.3.1.1 Signature Reference Number

The reported number corresponds to the numbering principle for the cell signatures as described in [8].

The Signature Reference Number value range is 0 – 7 coded in 3 bits such that:

bit sequence(0 0 0) corresponds to the first signature of the cell; ...; bit sequence (1 1 1) corresponds to the 8<sup>th</sup> signature of the cell.

## 6.3.3.1.2 Relative Sub-Frame Number

The Relative Sub-Frame Number value range is 0 – 3 coded such that:

bit sequence (0 0) indicates one sub-frame difference; ...; bit sequence (1 1) indicates 4 sub-frame difference.

#### 6.3.3.1.3 Received starting position of the UpPCH (UpPCH<sub>POS</sub>)

The received starting position of the UpPCH value range is 0 – 2047 coded such that:

bit sequence (0 0 ... 0 0 0) indicates the received starting position zero chip; ...; bit sequence (1 1 ... 1 1 1) indicates the received starting position 2047\*1/8 chip.

#### 6.3.3.1.4 Transmit Power Level Command for the RACH message

The transmit power level command is transmitted in 7 bits.

## 6.3.3.2 FPACH Spreading

The FPACH uses only spreading factor SF=16 as described in subclause 6.3.3. The set of admissible spreading codes for use on the FPACH is broadcast on the BCH.

#### 6.3.3.2 FPACH Burst Format

The burst format as described in section 6.2.2 is used for the FPACH.

#### 6.3.3.3 FPACH Training sequences

The training sequences, i.e. midambles, as described in subclause 6.2.3 are used for FPACH.

#### 6.3.3.4 FPACH timeslot formats

The FPACH uses slot format #0 of the DL time slot formats given in subclause 6.2.2.4.1.1.

## 6.3.4 The physical random access channel (PRACH)

The RACH as described in subclause 4.1.2 is mapped onto one or more uplink physical random access channels (PRACH). In such a way the capacity of RACH can be flexibly scaled depending on the operators need.

#### 6.3.4.1 PRACH Spreading

The uplink PRACH uses either spreading factor SF=16. SF=8 or SF=4 as described in subclause 6.2.1. The set of admissible spreading codes for use on the PRACH and the associated spreading factors are broadcast on the BCH (within the RACH configuration parameters on the BCH).

## 6.3.4.2 PRACH Burst Format

The burst format as described in section 6.2.2 is used for the PRACH.

## 6.3.4.3 PRACH Training sequences

The training sequences, i.e. midambles, of different users active in the same time slot are time shifted versions of a single periodic basic code. The basic midamble codes as described in subclause 6.2.3 are used for PRACH.

## 6.3.4.4 PRACH timeslot formats

The PRACH uses the following time slot formats taken from the uplink timeslot formats described in sub-clause 6.2.2.4.1.2:

| Spreading Factor | Slot Format |
|------------------|-------------|
|                  | <u>#</u>    |
| <u>16</u>        | <u>0</u>    |
| <u>8</u>         | <u>10</u>   |
| 4                | <u>25</u>   |

### 6.3.4.5 Association between Training Sequences and Channelisation Codes

The association between training sequences and channelisation codes of PRACH in the 1.28McpsTDD is same as that of the DPCH.

# 6.3.5 The synchronisation channels (DwPCH, UpPCH)

There are two dedicated physical synchronisation channels —DwPCH and UpPCH in each 5ms sub-frame of the 1.28Mcps TDD. The DwPCH is used for the down link synchronisation and the UpPCH is used for the uplink synchronisation.

The position and the contents of the DwPCH are equal to the DwPTS as described in the subclause 6.1., while the position and the contents of the UpPCH are equal to the UpPTS.

The DwPCH is transmitted at each sub-frame with an antenna pattern configuration which provides whole cell coverage. Furthermore it is transmitted with a constant power level which is signalled by higher layers.

The burst structure of the DwPCH (DwPTS) is described in the figure 27.

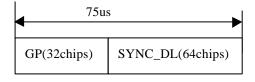

Figure 27: burst structure of the DwPCH ( DwPTS)

Note: 'GP' for 'Guard Period'

The burst structure of the UpPCH (UpPTS) is described in the figure 28.

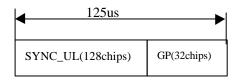

#### Figure 28: burst structure of the UpPCH ( UpPTS)

The SYNC-DL code in DwPCH and the SYNC-UL code in UpPCH are not spreaded. The details about the SYNC-DL and SYNC-UL code are described in the corresponding subclause and annex in [8].

# 6.3.6 Physical Uplink Shared Channel (PUSCH)

For Physical Uplink Shared Channel (PUSCH) the burst structure of DPCH as described in subclause 6.2 shall be used. User specific physical layer parameters like power control, timing advance or directive antenna settings are derived from the associated channel (FACH or DCH). PUSCH provides the possibility for transmission of TFCI in uplink.

# 6.3.7 Physical Downlink Shared Channel (PDSCH)

For Physical Downlink Shared Channel (PDSCH) the burst structure of DPCH as described in subclause 6.2 shall be used. User specific physical layer parameters like power control or directive antenna settings are derived from the associated channel (FACH or DCH). PDSCH provides the possibility for transmission of TFCI in downlink.

To indicate to the UE that there is data to decode on the DSCH, three signalling methods are available:

- 1) using the TFCI field of the associated channel or PDSCH;
- 2) using on the DSCH user specific midamble derived from the set of midambles used for that cell:
- 3) using higher layer signalling.

When the midamble based method is used, the UE shall decode the PDSCH if the PDSCH was transmitted with the midamble assigned to the UE by UTRAN, see 6.6.1.1.2. For this method no other physical channels may use the same time slot as the PDSCH and only one UE may share the PDSCH time slot at the same time.

# 6.3.8 The Page Indicator Channel (PICH)

The Paging Indicator Channel (PICH) is a physical channel used to carry the paging indicators.

### 6.3.8.1 Mapping of Paging Indicators to the PICH bits

Figure 28 depicts the structure of a PICH transmission and the numbering of the bits within the bursts. The burst type as described in [6.2.2 'Burst Format'] is used for the PICH.  $N_{PIB}$  bits are used to carry the paging indicators, where  $N_{PIB}$ =352.

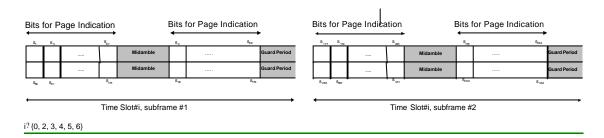

Figure 28: Transmission and numbering of paging indicator carrying bits in the PICH bursts

Each paging indicator  $P_q$  (where  $P_q$ , q = 0, ...,  $N_{PI}$ -1,  $P_q$ ? {0, 1}) in one radio frame is mapped to the bits  $\{s_{2L_{PI}}, s_{2L_{PI}}, s_{2L_{P$ 

Table 20: Mapping of the paging indicator

| <u>P</u> q | Bits $\{s_{2L_{P_1}^*q+1}, s_{2L_{P_1}^*q+2}, \dots, s_{2L_{P_1}^*(q+1)}\}$ | Meaning                                   |
|------------|-----------------------------------------------------------------------------|-------------------------------------------|
| <u>0</u>   | <u>{0, 0,, 0}</u>                                                           | There is no necessity to receive the PCH  |
| <u>1</u>   | <u>{1, 1,, 1}</u>                                                           | There is the necessity to receive the PCH |

The bits  $s_k$ , k = 1, ..., S are then transmitted over the air as shown in [7].

In each radio frame,  $N_{PI}$  paging indicators are transmitted, using  $L_{PI}$ =2,  $L_{PI}$ =4 or  $L_{PI}$ =8 symbols. In table 21 this number is shown for the different possibilities of paging indicator lengths.

Table 21: Number N<sub>Pl</sub> of paging indicators per radio frame for different paging indicator lengths L<sub>Pl</sub>

|                                 | <u>L<sub>PI</sub>=2</u> | <u>L<sub>PI</sub>=4</u> | <u>L<sub>PI</sub>=8</u> |
|---------------------------------|-------------------------|-------------------------|-------------------------|
| N <sub>PI</sub> per radio frame | <u>88</u>               | <u>44</u>               | <u>22</u>               |

## 6.3.8.2 Structure of the PICH over multiple radio frames

The structure of the PICH over multiple radio frames is common with 3.84 Mcps TDD, cf. [5.3.7.2 Structure of the PICH over multiple radio frames]

# 6.4 Transmit Diversity for DL Physical Channels

Table 22 summarizes the different transmit diversity schemes for different downlink physical channel types in 1.28Mcps TDD that are described in [9].

<u>Table 22: Application of Tx diversity schemes on downlink physical channel types in 1.28Mcps TDD</u>

"X" – can be applied, "–" – must not be applied

| Physical channel type | Open loop TxDiversity |            | Closed loop TxDiversity |
|-----------------------|-----------------------|------------|-------------------------|
|                       | <u>TSTD</u>           | Block STTD |                         |
| P-CCPCH               | <u>X</u>              | <u>X</u>   | =                       |
| <u>DwPCH</u>          | <u>X</u>              | =          | =                       |
| <u>DPCH</u>           | X                     | =          | X                       |

# 6.5 Beacon characteristics of physical channels

For the purpose of measurements, physical channels at particular locations (time slot, code) shall have particular physical characteristics, called beacon characteristics. Physical channels with beacon characteristics are called beacon channels. The location of the beacon channels is called beacon location. The beacon channels shall provide the beacon function, i.e. a reference power level at the beacon location, regularly existing in each subframe. Thus, beacon channels must be present in each subframe.

# 6.5.1 Location of beacon channels

The beacon location is described as follows:

The beacon function shall be provided by the physical channels that are allocated to channelisation code  $c_{Q?16}^{(k?1)}$  and  $c_{Q?16}^{(k?2)}$  in Timeslot#0.

Note that by this definition the P-CCPCH always has beacon characteristics.

# 6.5.2 Physical characteristics of the beacon function

The beacon channels shall have the following physical characteristics.

#### They:

- are transmitted with reference power;
- are transmitted without beamforming;
- use midamble m<sup>(1)</sup> and m<sup>(2)</sup> exclusively in this time slot

The reference power corresponds to the sum of the power allocated to both midambles m<sup>(1)</sup> and m<sup>(2)</sup>. Two possibilities exist:

- If no Block STTD antenna diversity is applied to P-CCPCH, all the reference power of any beacon channel is allocated to m<sup>(1)</sup>.
- If Block STTD antenna diversity is applied to P-CCPCH, for any beacon channel midambles m<sup>(1)</sup> and m<sup>(2)</sup> are each allocated half of the reference power. Midamble m<sup>(1)</sup> is used for the first antenna and m<sup>(2)</sup> is used for the diversity antenna. Block STTD encoding is used for the data in P-CCPCH, see [9]; for all other beacon channels identical data sequences are transmitted on both antennas.

# 6.6 Midamble Allocation for Physical Channels

The midamble allocation schemes for physical channels are the same as in the 3.84Mcps TDD option. The associations between channelisation codes and midambles for the default and common midamble allocation differ from the 3.84 Mcps TDD option. The associations are given in Annex B.2 [Association between Midambles and channelisation Codes] and D [Signalling of the number of channelisation codes for the DL common midamble case for 1.28Mcps TDD] respectively

# 6.6.1 Midamble Allocation for DL Physical Channels

Beacon channels shall always use the reserved midambles m<sup>(1)</sup> and m<sup>(2)</sup>, see 6.5. For the other DL physical channels that are located in timeslot #0, midambles shall be allocated based on the default midamble allocation scheme, using the association for K=8 midambles. For all other DL physical channels, the midamble is explicitly assigned by higher layers or allocated by layer 1.

## 6.6.1.1 Midamble Allocation by signalling from higher layers

The midamble allocation by signalling is the same like in the 3.84 Mcps TDD cf. [5.6.1.1 Midamble allocation by signalling from higher layers]

### 6.6.1.2 Midamble Allocation by layer 1

#### 6.6.1.2.1 Default midamble

The default midamble allocation by layer 1 is the same like in the 3.84 Mcps TDD cf. [5.6.1.2.1 Default midamble]. The associations between midambles and channelisation codes are given in Annex B.2 [Association between Midambles and channelisation Codes].

## 6.6.1.2.2 Common Midamble

The common midamb le allocation by layer 1 is the same like in the 3.84 Mcps TDD cf. [5.6.1.2.2 Common midamble]. The respective associations are given in Annex D [Signalling of the number of channelisation codes for the DL common midamble case for 1.28 Mcps TDD].

# 6.6.2 Midamble Allocation for UL Physical Channels

The midamble allocation for UL Physical Channels is the same as in the 3.84 Mcps TDD cf. [5.6.2 Midamble allocation for UL Physical Channels]

# 6.7 Midamble Transmit Power

The setting of the midamble transmit power is done as in the 3.84 Mcps TDD option cf. 5.7 'Midamble Transmit Power'

<u>67</u>

Mapping of transport channels to physical channels for the 3.84 Mcps option

# 8 Mapping of transport channels to physical channels for the 1.28 Mcps option

This clause describes the way in which the transport channels are mapped onto physical resources, see figure 29.

| Transport channels | Physical channels                                   |
|--------------------|-----------------------------------------------------|
| DCH                | Dedicated Physical Channel (DPCH)                   |
| <u>BCH</u>         | Primary Common Control Physical Channels (P-CCPCH)  |
| <u>PCH</u>         | Secondary Common Control Physical Channels(S-CCPCH) |
| FACH               | Secondary Common Control Physical Channels(S-CCPCH) |
|                    | PICH                                                |
| RACH               | Physical Random Access Channel (PRACH)              |
| USCH               | Physical Uplink Shared Channel (PUSCH)              |
| DSCH               | Physical Downlink Shared Channel (PDSCH)            |
|                    | Down link Pilot Channel (DwPCH)                     |
|                    | Up link Pilot Channel (UpPCH)                       |
|                    | FPACH                                               |

Figure 29: Transport channel to physical channel mapping for 1.28Mcps TDD

# 8.1 Dedicated Transport Channels

The mapping of transport blocks to physical bearers is in principle the same as in 3.84 Mcps TDD but due to the subframe structure the coded bits are mapped onto each of the subframes within the given TTI.

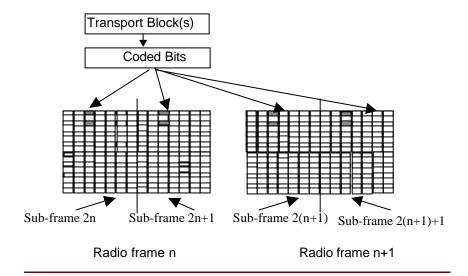

Figure 30: Mapping of Transport Blocks onto the physical bearer (TTI= 20ms)

# 8.2 Common Transport Channels

## 8.2.1 The Broadcast Channel (BCH)

There are two P-CCPCHs, P-CCPCH 1 and P-CCPCH 2 which are mapped onto timeslot#0 using the channelisation  $c_{Q^{?16}}^{(k?1)}$  and  $c_{Q^{?16}}^{(k?2)}$  with spreading factor 16. The BCH is mapped onto the P-CCPCH1+P-CCPCH2.

The position of the P-CCPCHs is indicated by the relative phases of the bursts in the DwPTS with respect to the P-CCPCHs midamble sequences, see [8]. One special combination of the phase differences of the burst in the DwPTS with respect to the P-CCPCH midamble indicates the position of the P-CCPCH in the multi-frame and the start position of the interleaving period.

# 8.2.2 The Paging Channel (PCH)

The mapping of Paging Channels onto S-CCPCHs and the association between PCHs and Paging Indicator Channels is the same as in the 3.84 Mcps TDD option, cf. 6.2.2 'The paging Channel' and 6.2.2.1 'PCH/PICH Association' respectively.

## 8.2.3 The Forward Channel (FACH)

The FACH is mapped onto one or several S-CCPCHs. The location of the FACH is indicated on the BCH and both, capacity and location can be changed, if required. FACH may or may not be power controlled.

# 8.2.4 The Random Access Channel (RACH)

The RACH has intraslot interleaving only and is mapped onto PRACH. More than one slot per frame may be administered for the PRACH. The location of slots allocated to PRACH is broadcast on the BCH. The uplink sync codes (SYNC-UL sequences) used by the UEs for UL synchronisation have a well known association with the P-RACHs, as broadcast on the BCH. On the PRACH, both power control and uplink synchronisation control are used.

# 8.2.5 The Uplink Shared Channel (USCH)

The uplink shared channel is mapped onto one or several PUSCH, see subclause 6.3.6 'Physical Uplink Shared Channel (PUSCH)'

# 8.2.6 The Downlink Shared Channel (DSCH)

The downlink shared channel is mapped onto one or several PDSCH, see subclause 6.3.7 'Physical Downlink Shared Channel (PDSCH)'

Annex A (normative):
Basic Midamble Codes for the 3.84 Mcps option

# Annex B (normative): Basic Midamble Codes for the 1.28 Mcps option

# B.1 Basic Midamble Codes

The midamble has a length of L<sub>m</sub>=144, which is corresponding to:

K=2, 4, 6, 8, 10, 12, 14, 16, 
$$W$$
?  $\frac{?P}{?K}$ ? . P=128

Note: that ?x? denotes the largest integer number less or equal to x.

Depending on the possible delay spread cells are configured to use midambles which are generated from the Basic Midamble Codes (see table B.1). The cell configuration is broadcast on BCH.

The mapping of these Basic Midamble Codes to Cell Parameters is shown in [8].

Table B.1: Basic Midamble Codes mp according to equation (5) from subclause 6.2.3

| Code ID                                | Basic Midamble Codes mp of length P=128 |
|----------------------------------------|-----------------------------------------|
| $\underline{\mathbf{m}}_{P0}$          | B2AC420F7C8DEBFA69505981BCD028C3        |
| $\underline{\mathbf{m}}_{P1}$          | OC2E988E0DBA046643F57B0EA6A435E2        |
| $\underline{\mathbf{m}}_{P2}$          | D5CEC680C36A4454135F86DD37043962        |
| <u>m</u> <sub>P3</sub>                 | E150D08CAC2A00FF9B32592A631CF85B        |
| $\underline{\mathrm{m}}_{\mathrm{P4}}$ | E0A9C3A8F6E40329B2F2943246003D44        |
| <u>m</u> <sub>P5</sub>                 | FE22658100A3A683EA759018739BD690        |
| $\underline{\mathbf{m}}_{P6}$          | B46062F89BB2A1139D76A1EF32450DA0        |
| <u>m</u> <sub>P7</sub>                 | EE63D75CC099092579400D956A90C3E0        |
| <u>m</u> <sub>P8</sub>                 | D9C0E040756D427A2611DAA35E6CD614        |
| <u>m</u> <sub>P9</sub>                 | EB56D03A498EC4FEC98AE220BC390450        |
| <u>m</u> <sub>P10</sub>                | F598703DB0838112ED0BABB98642B665        |
| <u>m</u> <sub>P11</sub>                | A0BC26A992D4558B9918986C14861EFF        |
| <u>m</u> <sub>P12</sub>                | 541350D109F1DD68099796637B824F88        |
| <u>m</u> <sub>P13</sub>                | 892D344A962314662F01F9455F7BC302        |
| <u>m</u> P14                           | 49F270E29CCD742A40480DD4215E1632        |
| <u>m</u> <sub>P15</sub>                | 6A5C0410C6C39AA04E77423C355926DE        |
| <u>m</u> p16                           | 7976615538203103D4DBCC219B16A9E1        |
| <u>m</u> P17                           | A6C3C3175845400BD2B738C43EE2645F        |
| <u>m</u> p18                           | A0FD56258D228642C6F641851C3751ED        |
| <u>m</u> p19                           | EFA48C3FC84AC625783C6C9510A2269A        |
| <u>m</u> <sub>P20</sub>                | 62A8EB1A420334B23396E8D76BC19740        |
| <u>m</u> <sub>P21</sub>                | 9E96235699D5D41C9816C921023BC741        |
| <u>m</u> <sub>P22</sub>                | 4362AE4CAE0DCC32D60A3FED1341A848        |
| <u>m</u> <sub>P23</sub>                | 454C068E6C4F190942E0904B95D61DFB        |
| <u>m</u> <sub>P24</sub>                | 607FEEA6E2E99206718A49C0D6A25034        |
| <u>m</u> <sub>P25</sub>                | E1D1BCDA39A09095B5C81645103A077C        |
| <u>m</u> P26                           | 994B445E558344DE211C8286DDD3D1A3        |
| <u>m</u> P27                           | C15233273581417638906ADB61FDCA3C        |
| <u>m</u> <sub>P28</sub>                | 8B79A274D542F096FB1388098230F8A1        |
| <u>m</u> P29                           | DF58AC1C5F44B2A40266385CE1DA5640        |
| <u>m</u> <sub>P30</sub>                | B5949A1CC69962C464401D05FF5C1A7A        |
| <u>m</u> <sub>P31</sub>                | 85AC489841ED3EAA2D83BBB0039CC707        |

| <u>m</u> <sub>P32</sub>      | AE371CC144BC95923CA8108D8B49FE82                                     |
|------------------------------|----------------------------------------------------------------------|
| m <sub>P33</sub>             | 7F188484A649D1C22BDA1F09D49B5117                                     |
| <u>m</u> <sub>P34</sub>      | ADAA3C657089DEF7C0284903A491C9B0                                     |
| <u>m</u> <sub>P35</sub>      | C3F96893C7504DC3B51488604AF64F4C                                     |
| <u>m</u> p36                 | B4002F5AE0CE8623AC979D368E9148C1                                     |
| <u>m</u> <sub>P37</sub>      | 0EEBCC0C795C02A106C24ABB36D08C6E                                     |
| <u>m</u> <sub>P38</sub>      | 4B0F537E384A893F58971580D9894433                                     |
| <u>m</u> p39                 | 08E0035AB29B7ECC53C15DAA0687CC8F                                     |
| <u>m</u> p40                 | 8611ACBC4C82781D77654EE862506D60                                     |
| <u>m</u> P41                 | 63315261A8F1CB02549802DBFD197C07                                     |
| <u>m</u> <sub>P42</sub>      | 9A2609A434F43E7DCADC0E22B2EF4012                                     |
| <u>m</u> <sub>P43</sub>      | F4C9F0A127A88461209ABF8C69CE4D00                                     |
| <u>m</u> <sub>P44</sub>      | C79124EE3FFC28C5C4524D2B01670D42                                     |
| <u>m</u> <sub>P45</sub>      | C91985C4FED53D09361914354BA80E79                                     |
| <u>m</u> P46                 | 82AA517260779ECFF26212C1A10BDC29                                     |
| <u>m</u> P47                 | 561DE2040ACB458E0DBD354E43E111D9                                     |
| <u>m</u> <sub>P48</sub>      | 2E58C7202D17392BC1235782CEFABB09                                     |
| <u>m</u> p49                 | C4FAA121C698047650F6503126A577C1                                     |
| <u>m</u> P50                 | E7B75206A9B410E44346E0DAE842A23C                                     |
| <u>m</u> <sub>P51</sub>      | 3F8B1C32682B28D098D3805ED130EA7F                                     |
| <u>m</u> p52                 | 8D5FC2C1C6715F824B401434C8D4BB82                                     |
| <u>m</u> P53                 | 0B2A43453ACC028FE6EB6E1CB0740B59                                     |
| <u>m</u> <sub>P54</sub>      | BC56948FC700BA4883262EE73E12D82A<br>558D136710272912FA4F183D1189A7FD |
| <u>m</u> <sub>P55</sub>      | 5709E7F82DC6500B7B12A3072D182645                                     |
| <u>m</u> P56                 | 86D4F161C844AE5E20EE39FD5493B044                                     |
| <u>m</u> p57                 | 8729B6EDC382B152185885F013DAE222                                     |
| <u>m</u> p58<br><u>m</u> p59 | 154C45B50720F4C362C14C77FE8335A1                                     |
| <u>m</u> P59                 | C6A0962890351F4EB802DE43A7662C9E                                     |
| <u>m</u> P61                 | D19D69D6B380B4B22457CB80033519F0                                     |
| <u>m</u> P62                 | C7D89509FB0DAE9255998E0A00C2B262                                     |
| <u>m</u> <sub>P63</sub>      | DFD481C652C0C905D61D66F1732C4AA2                                     |
| <u>m</u> P64                 | 06C848619AF1D6C910A8EAC4B622FC06                                     |
| <u>m</u> P65                 | 0635E29D4E7AC8ABC189890241F45ECA                                     |
| <u>m</u> P66                 | B272B020586AAD7B093AC2F459076638                                     |
| <u>m</u> P67                 | B608ACE46E1A6BC96181EEDD88B54140                                     |
| <u>m</u> p68                 | 0A516092B3ED7849B168AFE223B8670E                                     |
| <u>m</u> p69                 | D1A658C5009E04D0D7D5E9205EE663E8                                     |
| <u>m</u> p70                 | AC316DC39B91EB60B1AABD8280740432                                     |
| <u>m</u> <sub>P71</sub>      | E3F06825476A026CD287625E514519FC                                     |
| <u>m</u> ₽72                 | A56D092080DDE8994F387C175CC56833                                     |
| <u>m</u> <sub>P73</sub>      | 15EA799DE587C506D0CD99A408217B05                                     |
| <u>m</u> <sub>P74</sub>      | A59C020BAB9AF6D3F813C391CA244CD2                                     |
| <u>m</u> P75                 | 74B0101EB9F3167434B94BABC8378882                                     |
| <u>m</u> P76                 | CE752975C8DA9B0100386DB82A8C3D20                                     |
| <u>m</u> ₽77                 | BBB38DCDB1E9118570AC147DC05241A4                                     |
| <u>m</u> P78                 | 944ABBF0866098101F6971731AB2E986                                     |
| <u>m</u> p79                 | 2BB147B2A30C68B4853F90481A166EB6                                     |
| <u>m</u> <sub>P80</sub>      | 444840ACCF3F23C45B56D7704BF18283                                     |
| <u>m</u> P81                 | 87604F7450D1AD188C452981A5C7FC9B                                     |
| <u>m</u> <sub>P82</sub>      | 8C3842EBC948A65BC4C8B387F11B7090<br>10B4767D071CF5DB2288E4029576135A |
| <u>m</u> p83                 | 6F07AAB697CD0089572C6B062E2018E4                                     |
| <u>m</u> p84                 | D3D65B442057E613A8655060C8D29E27                                     |
| <u>m</u> P85                 | 5EDA330514C604BF4E0894E09EC57A74                                     |
| <u>m</u> p86                 | B0899CD094060724DED82AE85F18A43A                                     |
| <u>m</u> P87<br><u>m</u> P88 | B2D999B86DF902BC25015CAE3A0823C4                                     |
|                              | C23CD40F04242B92D46EED82CD9A9A18                                     |
| <u>m</u> p89                 | 0100010101111002007A7A10                                             |

| <u>m</u> <sub>P90</sub>   | D22DDCC5CB82960125DD24655F3C8788                                                                                                    |
|---------------------------|----------------------------------------------------------------------------------------------------|
| m <sub>P91</sub>          | 54987218FBD99AE4340FD4C9458E9850                                                                                                    |
| <u>m</u> <sub>P92</sub>   | BE4341822997A7B11EA1E8A1A2767005                                                                                                    |
| <u>m</u> <sub>P93</sub>   | 255200FBA6EE48E6DE0A82B0461B8D0F                                                                                                    |
| <u>m</u> <sub>P94</sub>   | 6FBD58A663932423503690CF9C171701                                                                                                    |
| <u>m</u> <sub>P95</sub>   | D215033A4AA87EC1C232BAC7EDA09370                                                                                                    |
| <u>m</u> P96              | CA0959B01AE48E80204F1E4A3F29CE55                                                                                                    |
| <u>m</u> p97              | 582043413B9B825903E3A3545ED59463                                                                                                    |
| <u>m</u> p98              | 5016541922971C703D16E284CBDF633B                                                                                                    |
| <u>m</u> p99              | 7347EF160A1733CA98D43608A83A920B                                                                                                    |
| <u>m</u> p <sub>100</sub> | 908B22AD433CCA00B3FD47C691F1A290                                                                                                    |
| <u>m</u> p <sub>101</sub> | BB22A272FC6923DF1B43BA4118806570                                                                                                    |
| <u>m</u> P102             | 0FA75C87474836B47DC7624D61193802                                                                                                    |
| <u>m</u> <sub>P103</sub>  | A22EBA0658A4D0FF1E9CA5030A65CC06                                                                                                    |
| <u>m</u> <sub>P104</sub>  | 6C9C51CA15F1F4981F4C46180A6A6697                                                                                                    |
| <u>m</u> P105             | 4C847ACF8BC15359C405322851C9BDE2                                                                                                    |
| <u>m</u> <sub>P106</sub>  | C1D29499C0082C9DE473ED15B14D63E0                                                                                                    |
| <u>m</u> P107             | 7E85ECC98AC761005076C5572869A431                                                                                                    |
| <u>m</u> p <sub>108</sub> | D8F11121595B8F49F78A7039E44126A0                                                                                                    |
| <u>m</u> p <sub>109</sub> | 1A0BC814445FD71C8E5B1A9163ED2059                                                                                                    |
| <u>m</u> <sub>P110</sub>  | A7591F27F8B0C00C68CC41697954FA04                                                                                                    |
| <u>m</u> P111             | 6CA2CE595E7406D79C4840183D41B9D0                                                                                                    |
| <u>m</u> <sub>P112</sub>  | C093D3CC701FC20E66F5AB22516C5460                                                                                                    |
| <u>m</u> <sub>P113</sub>  | D0E0CDE9B595546B96C4F8066B469020                                                                                                    |
| <u>m</u> P114             | E99F743A451431C8B427054A4E6F2007                                                                                                    |
| <u>m</u> <sub>P115</sub>  | C0D21A344A2C07DF2A6EBE6250C7B91E                                                                                                    |
| <u>m</u> P116             | F031223E282CF7A4D8EF174A908668AE                                                                                                    |
| <u>m</u> P117             | E4BD244AC16C55C7137FB068FD44280C                                                                                                    |
| <u>m</u> P118             | C44920DE2028F19FC2AAB36A0DCFDAD0                                                                                                    |
| <u>m</u> p119             | 3FA7054E77135250699E6C8A11600742<br>D5740B4D8870C1C5B5A214C4266FC537                                                                                                    |
| <u>m</u> <sub>P120</sub>  | F0B7942D43BB6F38446442EB8126AB80                                                                                                    |
| <u>m<sub>P12</sub>1</u>   |                                                                                                    |
| <u>m</u> <sub>P122</sub>  | 83DB9534EAD6238FA8968798CDF04848<br>EB9663CDDC2B291690703125BABCB800                                                                                                    |
| <u>m</u> <sub>P123</sub>  | 84D547225D4BBD20DEF1A583240C6E0F                                                                                                    |
| <u>m</u> P124             | B51F6A771838BE934724AEA6A2669802                                                                                                    |
| <u>m</u> <sub>P125</sub>  | D92AC05E10496794BBDC115233B1C068                                                                                                    |
| <u>m</u> P126             | D3ACF0078EDA9856BBB0AF8651132103                                                                                                    |
| <u>m</u> P127             | DOWCE ON LOGINA COORRENATION OF TITLE OF THE COORRENATION OF THE COORRENATION OF THE C |

# B.2 Association between Midambles and Channelisation Codes

The following mapping schemes apply for the association between midambles and channelisation codes if no midamble is allocated by higher layers. Secondary channelisation codes are marked with (\*). These associations apply for both UL and DL.

#### B.2.1 Association for K=16 Midambles

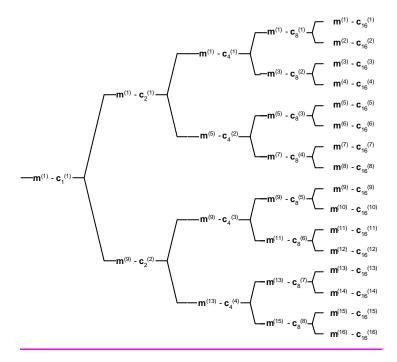

Figure B.2.1: Association of Midambles to Spreading Codes for K=16

# B.2.2 Association for K=14 Midambles

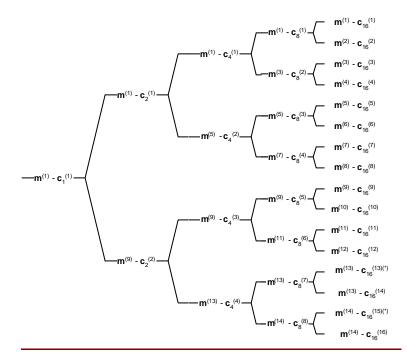

Figure B.2.2: Association of Midambles to Spreading Codes for K=14

### B.2.3 Association for K=12 Midambles

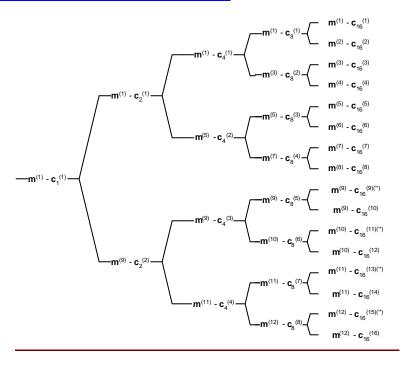

Figure B.2.3: Association of Midambles to Spreading Codes for K=12

#### B.2.4 Association for K=10 Midambles

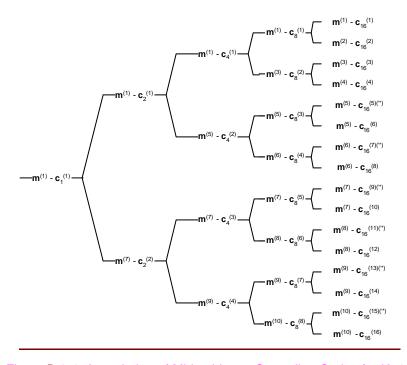

Figure B.2.4: Association of Midambles to Spreading Codes for K=10

#### B.2.5 Association for K=8 Midambles

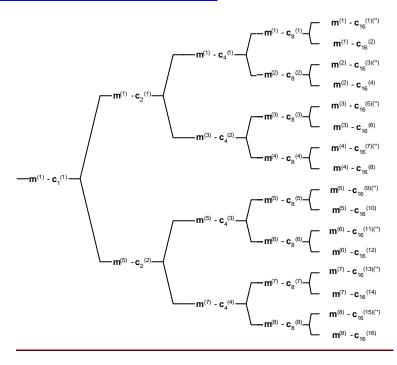

Figure B.2.5: Association of Midambles to Spreading Codes for K=8

#### B.2.6 Association for K=6 Midambles

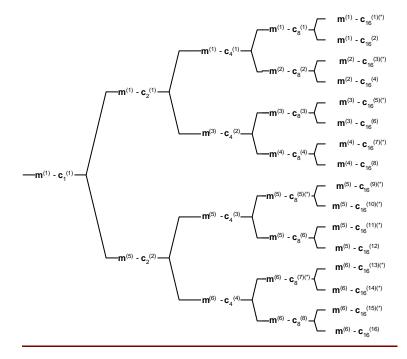

Figure B.2.6: Association of Midambles to Spreading Codes for K=6

#### B.2.7 Association for K=4 Midambles

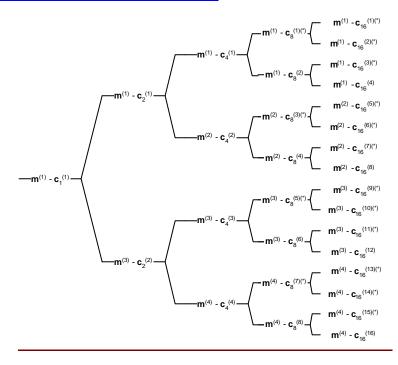

Figure B.2.7: Association of Midambles to Spreading Codes for K=4

#### B.2.8 Association for K=2 Midambles

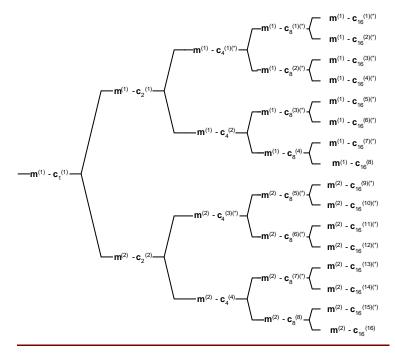

Figure B.2.8: Association of Midambles to Spreading Codes for K=2

Annex B\_C (normative)

Signalling of the number of channelisation codes for the DL common midamble case for 3.84Mcps TDD

# Annex D (normative)

# Signalling of the number of channelisation codes for the DL common midamble case for 1.28Mcps TDD

The following mapping schemes shall apply for the association between the number of channelisation codes employed in a timeslot and the use of a particular midamble shift in the DL common midamble case. In the following tables the presence of a particular midamble shift is indicated by '1'. Midamble shifts marked with '0' are left unused.

#### D.1 Mapping scheme for K=16 Midambles

| <u>m1</u> | <u>m2</u> | <u>m3</u> | <u>m4</u> | <u>m5</u> | <u>m6</u> | <u>M7</u> | <u>M8</u> | <u>m9</u> | <u>m10</u> | <u>m11</u> | <u>m12</u> | <u>M13</u> | <u>m14</u> | <u>m15</u> | <u>m16</u> |                |
|-----------|-----------|-----------|-----------|-----------|-----------|-----------|-----------|-----------|------------|------------|------------|------------|------------|------------|------------|----------------|
| 1         | <u>0</u>  | <u>0</u>  | 0         | <u>0</u>  | 0         | 0         | 0         | 0         | 0          | 0          | <u>0</u>   | <u>0</u>   | <u>0</u>   | <u>0</u>   | 0          | 1 code         |
| <u>0</u>  | 1         | <u>0</u>  | 0         | 0         | <u>0</u>  | <u>0</u>  | 0         | <u>0</u>  | <u>0</u>   | 0          | 0          | 0          | 0          | <u>0</u>   | 0          | 2 codes        |
| <u>0</u>  | <u>0</u>  | <u>1</u>  | <u>0</u>  | <u>0</u>  | <u>0</u>  | <u>0</u>  | 0         | <u>0</u>  | <u>0</u>   | <u>0</u>   | <u>0</u>   | <u>0</u>   | <u>0</u>   | <u>0</u>   | 0          | 3 codes        |
| <u>0</u>  | <u>0</u>  | <u>0</u>  | 1         | 0         | <u>0</u>  | <u>0</u>  | 0         | <u>0</u>  | <u>0</u>   | 0          | 0          | 0          | 0          | <u>0</u>   | 0          | 4 codes        |
| <u>0</u>  | <u>0</u>  | <u>0</u>  | <u>0</u>  | 1         | <u>0</u>  | <u>0</u>  | 0         | <u>0</u>  | <u>0</u>   | <u>0</u>   | <u>0</u>   | <u>0</u>   | <u>0</u>   | <u>0</u>   | 0          | <u>5 codes</u> |
| <u>0</u>  | <u>0</u>  | <u>0</u>  | 0         | 0         | 1         | <u>0</u>  | <u> </u>  | <u>0</u>  | <u>0</u>   | 0          | <u>0</u>   | <u>0</u>   | <u>0</u>   | <u>0</u>   | 0          | 6 codes        |
| <u>0</u>  | <u>0</u>  | <u>0</u>  | 0         | <u>0</u>  | 0         | 1         | 0         | 0         | 0          | <u>0</u>   | <u>0</u>   | <u>0</u>   | <u>0</u>   | <u>0</u>   | 0          | 7 codes        |
| 0         | <u>0</u>  | <u>0</u>  | 0         | 0         | 0         | 0         | 1         | 0         | 0          | 0          | 0          | 0          | <u>0</u>   | <u>0</u>   | 0          | 8 codes        |
| <u>0</u>  | <u>0</u>  | <u>0</u>  | 0         | 0         | <u>0</u>  | <u>0</u>  | <u> </u>  | 1         | <u>0</u>   | 0          | <u>0</u>   | <u>0</u>   | <u>0</u>   | <u>0</u>   | 0          | 9 codes        |
| 0         | <u>0</u>  | <u>0</u>  | 0         | 0         | 0         | 0         | 0         | 0         | 1          | 0          | 0          | 0          | <u>0</u>   | <u>0</u>   | 0          | 10 codes       |
| <u>0</u>  | <u>0</u>  | <u>0</u>  | 0         | 0         | <u>0</u>  | <u>0</u>  | <u> </u>  | <u>0</u>  | <u>0</u>   | 1          | <u>0</u>   | <u>0</u>   | <u>0</u>   | <u>0</u>   | 0          | 11 codes       |
| <u>0</u>  | <u>0</u>  | <u>0</u>  | 0         | <u>0</u>  | 0         | 0         | 0         | 0         | 0          | <u>0</u>   | 1          | <u>0</u>   | <u>0</u>   | <u>0</u>   | 0          | 12 codes       |
| 0         | <u>0</u>  | <u>0</u>  | <u>0</u>  | <u>0</u>  | 0         | 0         | 0         | 0         | 0          | 0          | <u>0</u>   | 1          | 0          | <u>0</u>   | 0          | 13 codes       |
| <u>0</u>  | <u>0</u>  | <u>0</u>  | 0         | <u>0</u>  | 0         | 0         | 0         | 0         | 0          | 0          | 0          | 0          | <u>1</u>   | <u>0</u>   | 0          | 14 codes       |
| <u>O</u>  | <u>0</u>  | <u>0</u>  | 0         | 0         | <u>0</u>  | <u>0</u>  | <u> </u>  | <u>0</u>  | <u>0</u>   | 0          | <u>0</u>   | <u>0</u>   | <u>0</u>   | <u>1</u>   | 0          | 15 codes       |
| 0         | <u>0</u>  | <u>0</u>  | 0         | <u>0</u>  | 0         | 0         | 0         | 0         | 0          | 0          | <u>0</u>   | <u>0</u>   | 0          | <u>0</u>   | 1          | 16 codes       |

#### D.2 Mapping scheme for K=14 Midambles

| <u>m1</u> | <u>m2</u> | <u>m3</u> | <u>m4</u> | <u>m5</u> | <u>m6</u> | <u>M7</u> | <u>M8</u> | <u>m9</u> | <u>m10</u> | <u>m11</u> | <u>m12</u> | <u>M13</u> | <u>m14</u> |                      |
|-----------|-----------|-----------|-----------|-----------|-----------|-----------|-----------|-----------|------------|------------|------------|------------|------------|----------------------|
| 1         | <u>0</u>  | 0         | <u>0</u>  | 0         | <u>0</u>  | 0         | 0         | 0         | <u>0</u>   | 0          | <u>0</u>   | <u>0</u>   | <u>0</u>   | 1 or 15 code(s)      |
| <u>0</u>  | 1         | 0         | <u>0</u>  | 0         | 0         | 0         | 0         | 0         | <u>0</u>   | <u>0</u>   | <u>0</u>   | <u>0</u>   | <u>0</u>   | <u>2 or 16 codes</u> |
| <u>0</u>  | <u>0</u>  | 1         | <u>0</u>  | <u>0</u>  | <u>0</u>  | 0         | <u>0</u>  | 0         | <u>0</u>   | <u>0</u>   | <u>0</u>   | <u>0</u>   | <u>0</u>   | 3 codes              |
| <u>0</u>  | <u>0</u>  | 0         | 1         | 0         | 0         | 0         | 0         | 0         | <u>0</u>   | <u>0</u>   | <u>0</u>   | <u>0</u>   | <u>0</u>   | 4 codes              |
| <u>0</u>  | <u>0</u>  | <u>0</u>  | <u>0</u>  | 1         | <u>0</u>  | 0         | <u>0</u>  | 0         | <u>0</u>   | <u>0</u>   | <u>0</u>   | <u>0</u>   | <u>0</u>   | <u>5 codes</u>       |
| <u>0</u>  | <u>0</u>  | 0         | <u>0</u>  | 0         | 1         | 0         | 0         | 0         | <u>0</u>   | <u>0</u>   | <u>0</u>   | <u>0</u>   | <u>0</u>   | <u>6 codes</u>       |
| <u>0</u>  | <u>0</u>  | <u>0</u>  | <u>0</u>  | <u>0</u>  | <u>0</u>  | <u>1</u>  | <u>0</u>  | 0         | <u>0</u>   | <u>0</u>   | <u>0</u>   | <u>0</u>   | <u>0</u>   | 7 codes              |
| <u>0</u>  | <u>0</u>  | 0         | <u>0</u>  | 0         | 0         | 0         | 1         | 0         | <u>0</u>   | <u>0</u>   | <u>0</u>   | <u>0</u>   | <u>0</u>   | 8 codes              |
| <u>0</u>  | <u>0</u>  | <u>0</u>  | <u>0</u>  | <u>0</u>  | <u>0</u>  | 0         | <u>0</u>  | <u>1</u>  | <u>0</u>   | <u>0</u>   | <u>0</u>   | <u>0</u>   | <u>0</u>   | 9 codes              |
| <u>0</u>  | <u>0</u>  | 0         | <u>0</u>  | 0         | 0         | 0         | 0         | 0         | 1          | <u>0</u>   | <u>0</u>   | <u>0</u>   | <u>0</u>   | 10 codes             |
| <u>0</u>  | <u>0</u>  | <u>0</u>  | <u>0</u>  | <u>0</u>  | <u>0</u>  | 0         | <u>0</u>  | 0         | <u>0</u>   | 1          | <u>0</u>   | <u>0</u>   | <u>0</u>   | 11 codes             |
| <u>0</u>  | <u>0</u>  | 0         | 0         | 0         | <u>0</u>  | 0         | 0         | 0         | <u>0</u>   | <u>0</u>   | 1          | <u>0</u>   | 0          | 12 codes             |
| <u>0</u>  | <u>0</u>  | 0         | 0         | 0         | <u>0</u>  | 0         | 0         | 0         | <u>0</u>   | 0          | 0          | <u>1</u>   | 0          | 13 codes             |
| 0         | 0         | 0         | <u>0</u>  | 0         | <u>0</u>  | 0         | 0         | 0         | 0          | 0          | <u>0</u>   | 0          | 1          | 14 codes             |

### D.3 Mapping scheme for K=12 Midambles

| <u>m1</u> | <u>m2</u> | <u>m3</u> | <u>m4</u> | <u>m5</u> | <u>m6</u> | <u>M7</u> | <u>M8</u> | <u>m9</u> | <u>m10</u> | <u>m11</u> | <u>m12</u> |                      |
|-----------|-----------|-----------|-----------|-----------|-----------|-----------|-----------|-----------|------------|------------|------------|----------------------|
| 1         | <u>0</u>  | <u>0</u>  | <u>0</u>  | <u>0</u>  | <u>0</u>  | <u>0</u>  | 0         | <u>0</u>  | <u>0</u>   | <u>0</u>   | <u>0</u>   | 1 or 13 code(s)      |
| <u>0</u>  | 1         | <u>0</u>  | <u>0</u>  | <u> </u>  | <u>0</u>  | <u>0</u>  | <u>0</u>  | <u>0</u>  | 0          | <u>0</u>   | <u>0</u>   | <u>2 or 14 codes</u> |
| <u>0</u>  | 0         | 1         | <u>0</u>  | <u>0</u>  | <u>0</u>  | <u>0</u>  | <u>o</u>  | <u>0</u>  | 0          | 0          | 0          | 3 or 15 codes        |
| <u>0</u>  | 0         | <u>0</u>  | 1         | <u>0</u>  | <u>0</u>  | 0         | 0         | 0         | <u>0</u>   | 0          | 0          | 4 or 16 codes        |
| <u>0</u>  | <u>0</u>  | <u>0</u>  | <u>0</u>  | <u>1</u>  | <u>0</u>  | <u>0</u>  | <u>0</u>  | <u>0</u>  | <u>0</u>   | <u>0</u>   | <u>0</u>   | 5 codes              |
| <u>0</u>  | 0         | <u>0</u>  | 0         | <u>0</u>  | 1         | 0         | 0         | 0         | <u>0</u>   | 0          | 0          | <u>6 codes</u>       |
| <u>0</u>  | <u>0</u>  | <u>0</u>  | <u>0</u>  | <u>0</u>  | <u>0</u>  | 1         | 0         | <u>0</u>  | <u>0</u>   | <u>0</u>   | <u>0</u>   | 7 codes              |
| <u>0</u>  | 0         | <u>0</u>  | 0         | <u>0</u>  | <u>0</u>  | 0         | 1         | 0         | <u>0</u>   | 0          | 0          | 8 codes              |
| <u>0</u>  | <u>0</u>  | <u>0</u>  | <u>0</u>  | <u>0</u>  | <u>0</u>  | <u>0</u>  | 0         | <u>1</u>  | <u>0</u>   | <u>0</u>   | <u>0</u>   | 9 codes              |
| <u>0</u>  | 0         | <u>0</u>  | 0         | <u>0</u>  | <u>0</u>  | 0         | 0         | 0         | 1          | 0          | 0          | 10 codes             |
| <u>0</u>  | 0         | 0         | <u>0</u>  | 0         | 0         | 0         | 0         | 0         | 0          | <u>1</u>   | 0          | 11 codes             |
| <u>0</u>  | 0         | 0         | <u>0</u>  | 0         | 0         | 0         | 0         | 0         | 0          | 0          | 1          | 12 codes             |

#### D.4 Mapping scheme for K=10 Midambles

| <u>m1</u> | <u>m2</u> | <u>m3</u> | <u>m4</u> | <u>m5</u> | <u>m6</u> | <u>M7</u> | <u>M8</u> | <u>m9</u> | <u>m10</u> |                      |
|-----------|-----------|-----------|-----------|-----------|-----------|-----------|-----------|-----------|------------|----------------------|
| 1         | <u>0</u>  | 0         | 0         | 0         | <u>0</u>  | 0         | <u>0</u>  | 0         | 0          | 1 or 11 code(s)      |
| <u>0</u>  | 1         | <u>0</u>  | <u>0</u>  | <u>0</u>  | <u>0</u>  | 0         | <u>0</u>  | 0         | <u>0</u>   | 2 or 12 codes        |
| <u>0</u>  | <u>0</u>  | 1         | <u>0</u>  | 0         | 0         | 0         | <u>0</u>  | 0         | <u>0</u>   | <u>3 or 13codes</u>  |
| <u>0</u>  | <u>0</u>  | <u>0</u>  | 1         | <u>0</u>  | 0         | 0         | <u>0</u>  | 0         | <u>0</u>   | <u>4 or 14 codes</u> |
| <u>0</u>  | <u>0</u>  | <u>0</u>  | <u>0</u>  | 1         | <u>0</u>  | 0         | <u>0</u>  | 0         | <u>0</u>   | <u>5 or 15 codes</u> |
| <u>0</u>  | <u>0</u>  | <u>0</u>  | 0         | <u>0</u>  | 1         | 0         | <u>0</u>  | 0         | <u>0</u>   | <u>6 or 16 codes</u> |
| <u>0</u>  | <u>0</u>  | <u>0</u>  | <u>0</u>  | <u>0</u>  | <u>0</u>  | <u>1</u>  | <u>0</u>  | 0         | <u>0</u>   | 7 codes              |
| <u>0</u>  | <u>0</u>  | 0         | 0         | 0         | <u>0</u>  | 0         | <u>1</u>  | 0         | 0          | 8 codes              |
| <u>0</u>  | 0         | 0         | 0         | 0         | 0         | 0         | <u>0</u>  | 1         | 0          | 9 codes              |
| <u>0</u>  | <u>0</u>  | <u>0</u>  | 0         | <u>0</u>  | 0         | 0         | <u>0</u>  | 0         | 1          | 10 codes             |

### D.5 Mapping scheme for K=8 Midambles

| <u>m1</u> | <u>m2</u> | <u>m3</u> | <u>m4</u> | <u>m5</u> | <u>m6</u> | <u>m7</u> | <u>m8</u> |                      |
|-----------|-----------|-----------|-----------|-----------|-----------|-----------|-----------|----------------------|
| <u>1</u>  | 0         | 0         | 0         | 0         | 0         | 0         | 0         | 1 or 9 code(s)       |
| <u>0</u>  | <u>1</u>  | 0         | 0         | 0         | 0         | 0         | 0         | 2 or 10 codes        |
| <u>0</u>  | 0         | 1         | 0         | 0         | 0         | 0         | 0         | <u>3 or 11 codes</u> |
| <u>0</u>  | <u>0</u>  | 0         | 1         | 0         | 0         | 0         | <u>0</u>  | 4 or 12 codes        |
| <u>0</u>  | <u>0</u>  | 0         | <u>0</u>  | 1         | 0         | <u>0</u>  | 0         | 5 or 13 codes        |
| <u>0</u>  | <u>0</u>  | <u>0</u>  | <u>0</u>  | <u>0</u>  | <u>1</u>  | <u>0</u>  | 0         | 6 or 14 codes        |
| <u>0</u>  | <u>0</u>  | 0         | <u>0</u>  | <u>0</u>  | 0         | 1         | 0         | <u>7 or 15 codes</u> |
| 0         | 0         | 0         | 0         | 0         | 0         | 0         | 1         | 8 or 16 codes        |

# D.6 Mapping scheme for K=6 Midambles

| <u>m1</u> | <u>m2</u> | <u>m3</u> | <u>m4</u> | <u>m5</u> | <u>m6</u> |                      |
|-----------|-----------|-----------|-----------|-----------|-----------|----------------------|
| 1         | 0         | 0         | 0         | 0         | 0         | 1 or 7 or 13 code(s) |
| <u>0</u>  | 1         | 0         | 0         | 0         | 0         | 2 or 8 or 14 codes   |
| <u>0</u>  | <u>0</u>  | <u>1</u>  | <u>0</u>  | <u>0</u>  | 0         | 3 or 9 or 15 codes   |
| <u>0</u>  | 0         | 0         | 1         | 0         | 0         | 4 or 10 or 16 codes  |
| <u>0</u>  | <u>0</u>  | <u>0</u>  | <u>0</u>  | 1         | 0         | 5 or 11 codes        |
| 0         | 0         | 0         | 0         | 0         | 1         | 6 or 12 codes        |

# D.7 Mapping scheme for K=4 Midambles

| <u>m1</u> | <u>m2</u>                           | <u>m3</u> | <u>m4</u>                      |                           |  |  |  |
|-----------|-------------------------------------|-----------|--------------------------------|---------------------------|--|--|--|
| 1         | 0                                   | 0         | 0                              | 1 or 5 or 9 or 13 code(s) |  |  |  |
| 0         | <u>0</u> <u>1</u> <u>0</u> <u>0</u> |           | 1 0 0 2 or 6 or 10 or 14 codes |                           |  |  |  |
| <u>0</u>  | <u>0</u> <u>0</u> <u>1</u> <u>0</u> |           | <u>0</u>                       | 3 or 7 or 11 or 15 codes  |  |  |  |
| 0         | 0                                   | 0         | 1                              | 4 or 8 or 12 or 16 codes  |  |  |  |

# D.8 Mapping scheme for K=2 Midambles

| <u>m1</u> |          |                                                 |
|-----------|----------|-------------------------------------------------|
| <u>1</u>  | 0        | 1 or 3 or 5 or 7 or 9 or 11 or 13 or 15 code(s) |
| 0         | <u>1</u> | 2 or 4 or 6 or 8 or 10 or 12 or 14 or 16 codes  |

Annex CE (Informative):
CCPCH Multiframe Structure for the 3.84 Mcps option

PCH 13.2kbps

#### Annex F (Informative): CCPCH Multiframe Structure for the 1.28 Mcps option 12 13 14 16 15 17 18 19 <u>20</u> <u>21</u> 22 23 24 26 25 27 28 <u>30</u> 29 <u>31</u> 32 33 34 35 36 37 38 39 <u>40</u> 41 42 43 <u>44</u> 45 48 49 50 41 <u>52</u> <u>53</u> <u>54</u> <u>55</u> <u>56</u> <u>57</u> 46 47 Frame # 10 11 $c_{Q?16}^{(k?1)}$ CCPCH1 in TS 0. $c_{Q?16}^{\scriptscriptstyle (k\,?2)}$ CCPCH2 in TS 0. FACH 11kbps BCH 13.2kbps PCH 8.8kbps PICH 2.2kbps Figure F.1: Example for a multiframe structure for CCPCHs and PICH that is repeated every 64th frame (128 sub-frame) 14 16 15 17 <u>20</u> <u>21</u> 22 24 26 23 25 27 28 <u>30</u> 29 <u>31</u> 32 33 34 35 36 37 38 39 42 43 46 47 48 49 50 41 <u>52</u> <u>53</u> <u>54</u> <u>55</u> <u>56</u> <u>57</u> 62 63 12 13 Frame # 10 11 18 19 CCPCH1 in TS k, $c_{Q?16}^{(k?i)}$ CCPCH2 in TS k,

PICH 2.2kbps

Figure F.2: Example for a multiframe structure for S-CCPCHs and PICH that is repeated every 64th frame, i,j=1? 16 (i?j),k?0, 1,(128 sub-frame)

FACH 19.8kbps

# Annex G (Informative):

# Examples of the association of DL TPC commands to UL uplink time slots for 1.28 Mcps TDD

Table G.1 Two examples of the association of DL TPC commands to UL uplink time slots with NULslot=3

In the following two examples of the association of UL TPC commands to UL time slots and CCTrCHs are shown (see 6.2.2.2):

Sub-Case 1 The order of the Case 2 <u>Frame</u> served UL time (2 UL TPC (4 UL TPC Number slot and CCTrCH symbols) symbols) pairs (UL time slot and CCTrCH The order of UL The order of UL number) TPC symbols TPC symbols 0 (TS3) **◆** (1<sup>st</sup> SFN'=0 $(1^{st}$ 0  $\underline{UL}_{pos} = 0$  $\underline{UL}_{pos} = 0$ <u>1 (TS4)</u> ← 2 (TS5) 2 0 (TS3) 3 (1<sup>st</sup>  $(1^{st}$ SFN'=10 0 (TS3) 0  $\underline{UL}_{pos}=2$  $\underline{UL}_{pos}=1)$ 1 (TS4) 1 2 (TS5) 0 (TS3) 1 (TS4) SFN'=2 $(1^{st})$ 0 0 (TS3) 0  $(1^{st}$  $\underline{UL}_{pos}=1$  $\underline{UL}_{pos}=2$ 1 (TS4) 1 2 (TS5) 0 (TS3) 3 <u>1 (TS4)</u> ▶ 2 (TS5)

Case 1: N<sub>UL\_TPCsymbols</sub>=2; Case 2: N<sub>UL\_TPCsymbols</sub>=4

# Annex H (Informative):

# Examples of the association of DL SS commands to UL uplink time slots

In the following two examples of the association of DL SS commands to UL uplink time slots are shown (see 6.2.2.3):

Table H.1 Two examples of the association of DL SS commands to UL uplink time slots with N<sub>ULslot</sub>=3

Case 1: N<sub>SSsymbols</sub>=2; Case 2: N<sub>SSsymbols</sub>=4

| <u>Sub-</u><br>Frame | Case                                              | 1              | The order of the served UL time | 9                    | Case 2                                            |   |                          |
|----------------------|---------------------------------------------------|----------------|---------------------------------|----------------------|---------------------------------------------------|---|--------------------------|
| Number Number        | (2 DL SS s                                        | <u>ymbols)</u> | slot (UL time slot              | <u>(4 DL</u>         | SS symbols)                                       |   |                          |
|                      | The order o                                       |                | <u>number)</u>                  |                      | der of DL SS                                      |   |                          |
|                      | symbo                                             | <u></u>        | <b>→</b> ←                      | <u>S</u> `           | <u>ymbols</u>                                     |   |                          |
| <u>SFN'=0</u>        | $\underbrace{\frac{(1^{\text{st}}}{UL_{pos}=0)}}$ | 0              | → <sup>0 (TS3)</sup> ←          | _ 0                  | $\underbrace{\frac{(1^{\text{st}}}{UL_{pos}=0)}}$ |   |                          |
|                      | <u>CL</u> pos <u>-O</u>                           | <u>1</u>       | <u>1 (TS4)</u> ◀                | _ 1                  | <u>OD</u> pos <u>-01</u>                          |   |                          |
|                      |                                                   |                | 2 (TS5)                         | _ 2                  |                                                   |   |                          |
|                      |                                                   |                | <u>0 (TS3)</u>                  | <u>3</u>             |                                                   |   |                          |
| <u>SFN'=1</u>        | <u>(1<sup>st</sup></u>                            | 0              | <u>0 (TS3)</u>                  | 0                    | <u>(1<sup>st</sup></u>                            |   |                          |
|                      | $\underline{UL}_{pos}=2$                          | $UL_{pos}=2$   | $\underline{UL}_{pos}=2$        | 1                    | 1 (TS4)                                           | 1 | $\underline{UL}_{pos}=1$ |
|                      |                                                   |                | 2 (TS5)                         | 2                    |                                                   |   |                          |
|                      |                                                   |                | <u>0 (TS3)</u>                  | 3                    |                                                   |   |                          |
|                      |                                                   |                | 1 (TS4)                         |                      |                                                   |   |                          |
| CENT. O              | (1 <sup>st</sup>                                  |                |                                 | /                    | (1 <sup>st</sup>                                  |   |                          |
| <u>SFN'=2</u>        | $UL_{pos}=1$                                      | 0              | <u>0 (TS3)</u>                  | 0                    | $UL_{pos}=2$                                      |   |                          |
|                      |                                                   | 1              | 1 (TS4)                         | $\frac{1}{\sqrt{1}}$ |                                                   |   |                          |
|                      |                                                   |                | 2 (TS5)                         | $\frac{2}{2}$        |                                                   |   |                          |
|                      |                                                   |                | 0 (TS3)                         | <u>3</u>             |                                                   |   |                          |
|                      |                                                   |                | 1 (TS4)                         |                      |                                                   |   |                          |
|                      |                                                   |                | <u>2 (TS5)</u>                  |                      |                                                   |   |                          |
| <u> </u>             | ±                                                 |                | ±                               |                      | <u>.</u>                                          |   |                          |
| <u> </u>             | ÷                                                 |                | ÷                               |                      | <u> </u>                                          |   |                          |
| <u>.</u>             | <u>.</u>                                          |                | <u> </u>                        |                      | <u>.</u>                                          |   |                          |
|                      |                                                   |                |                                 |                      |                                                   |   |                          |

Annex D\_I(informative): Change history